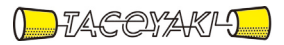

# 臨時の特性試験の試験方法

この試験方法は、特定無線設備の技術基準適合証明等に関する規則に基づく告示(平成 16 年総務省告示第 88 号第 2 項)に基づき、一般財団法人テレコムエンジニアリングセンター様が設置する「無線設備の試験方 法に関する調査検討委員会」にて策定されたものを参考に一般社団法人タコヤキが公開するものです。

一般社団法人タコヤキにおける本試験方法の運用については、測定内容、測定手順及び測定器の選定等を含 めて、一般社団法人タコヤキの責任下において運用いたします。

この試験方法の内容等に関するご質問等は一般社団法人タコヤキにお問合せください。

試験方法名称 「標準テレビジョン放送のうちデジタル放送又は高精細度テレビジョン放送を行う放送局 に使用するための無線設備(他の放送局の放送番組を中継する方法のみによる放送を行うための 無線設備に限る)」の特性試験方法

略称 地上デジタル放送用ギャップフィラーの特性試験方法

「証明規則第2条第1項第57号の2に掲げる無線設備(設備規則第37条の27の10から第37条 の27の11までにおいてその無線設備の条件が定められている標準テレビジョン放送のうちデジタ ル放送又は高精細度テレビジョン放送を行う放送局に使用するための無線設備(受信障害対策中継放送 を行うための無線設備に限る。)であって、その空中線電力が0.05**W** 以下のもの)」

#### 一 一般事項

#### 1 試験場所の環境

(1)技術基準適合証明における特性試験の場合

室内の温湿度は、JIS Z8703による常温5~35℃の範囲、常湿45~85%(相対湿 度)の範囲内とする。

(2)認証における特性試験の場合

上記に加えて周波数の偏差については温湿度試験を行う。詳細は各試験項目を参照。

#### 2 電源電圧

- (1)技術基準適合証明における特性試験の場合 電源は、定格電圧を供給する。
- (2)認証における特性試験の場合 電源は、定格電圧及び定格電圧±10%を供給する。ただし次の場合を除く。
	- ア 外部電源から受験機器への入力電圧が±10%変動したときにおける受験機器の無線部(電源 は除く。)の回路への入力電圧の変動が±1%以下であることが確認できた場合。 この場合は定格電圧のみで試験を行う。
	- イ 電源電圧の変動幅が±10%以内の特定の変動幅内でしか受験機器が動作しない設計となって おり、その旨及び当該特定の変動幅の上限値と下限値が工事設計書に記載されている場合。この 場合は定格電圧及び当該特定の変動幅の上限値及び下限値で試験を行う。

#### 3 試験周波数

- (1)試験周波数は、受験機器の中継可能な周波数が3波以下の周波数帯域の場合は、全波で全試験項 目について試験を実施する。
- (2)受験機器の中継可能な周波数が4波以上の周波数帯域の場合は、上中下の3波の周波数で全試験 項目について試験を実施する。なお、周波数帯域の中心周波数にできない場合は中心周波数に最も 近い割当周波数、中心周波数からの離調周波数が同じ場合はどちらかの周波数を選択して試験を行 う。
- (3)複数周波数を同時中継する場合、「スペクトルマスク」の項目は、(2)に加えて、上中下の周 波数について連続する10チャンネルのうち中心周波数に隣接するチャンネルを除く9波(9つの チャンネル)を同時送信できる状態にして試験を実施する。
- (4)(3)において同時中継する周波数が8波以下の場合は、連続する(最大のチャンネル数+1) のチャンネルのうち中心周波数又は中心周波数に隣接するチャンネルを除く最大中継数のチャンネ ルを同時送信できる状態にして試験を実施する。
- (5)(3)、(4)において同時中継するチャンネル周波数が固定されている受験機器の場合は、同

時送信できる全てのチャンネルを送信状態にして試験を実施する。

- (6)個別試験項目で、試験を行う周波数又は、チャンネル等を指定している場合は個別試験項目の指 定による。
- 4 試験信号入力レベル

#### 有線テレビジョン放送施設等に接続しない場合

- (1) 試験信号入力レベルは、(申請の出力レベル最大値-申請の利得+5dB)とする。ただし、過入 力に対し送信を停止する機能を有する場合は、入力レベルは送信を停止する直前の値とする。個別 試験項目における「規定の入力レベル」は、上記の試験信号入力レベルをいう。
- (2)受験機器が利得可変機能を有する場合、試験信号入力レベルは上記に加え、最低利得状態と最大 利得状態の両方の試験信号入力レベルで行う。個別試験項目における「規定の入力レベル」は、(1) に加え上記2つの試験信号入力レベルをいう。

ただし、全ての試験項目で厳しい値になる入力レベルが特定できる場合は、その入力レベルのみ で試験を実施し、他の入力レベルの試験は省略できる。

(3)個別試験項目で、入力レベル等を指定している場合は個別試験項目の指定による。

### 有線テレビジョン放送施設等に接続する場合

(4)試験信号入力レベルは、受信装置の標準入力レベル及び受信装置の標準入力レベル±10dB とし、 個別試験項目における「規定の入力レベル」は前記3つの試験信号入力レベルをいう。

ただし、全ての試験項目で厳しい値になる入力レベルが特定できる場合は、その入力レベルのみ で試験を実施し、他の入力レベルの試験は省略できる。

- (5)送信装置入力端で試験を行う場合の試験信号入力レベルは、(申請の出力レベル最大値-申請の 利得(送信装置の利得)+5dB)とする。ただし、過入力に対し送信を停止する機能を有する場合 は、入力レベルは送信を停止する直前の値とする。個別試験項目における「規定の入力レベル」は、 上記の試験信号入力レベルをいう。
- (6)受験機器の送信装置が利得可変機能を有する場合、送信装置入力端で試験を行う場合の試験信号 入力レベルは上記に加え、最低利得状態と最大利得状態の両方の試験信号入力レベルで行う。個別 試験項目における「規定の入力レベル」は、(5)に加え上記2つの試験信号入力レベルをいう。 ただし、全ての試験項目で厳しい値になる入力レベルが特定できる場合は、その入力レベルのみ で試験を実施し、他の入力レベルの試験は省略できる。
- (7)個別試験項目で、入力レベル等を指定している場合は個別試験項目の指定による。
- (8)本試験法において、有線テレビジョン放送施設等に接続する場合の受信装置とは受信空中線系に 接続される装置とする。
- (9)本試験法において、有線テレビジョン放送施設等に接続する場合の送信装置とは送信空中線系に 接続される装置とする。(8)の受信装置からの信号を光ファイバーケーブルで入力する場合は、 受信するO/E変換器を含む装置とする。

#### 5 試験条件等

- (1)受験機器
	- ア 受験機器の筺体が受信装置及び送信装置のように分離される構造であって、受信装置又は送信 装置が複数種類の組み合わせが想定される場合は、全ての組み合わせで試験を行う。ただし、全 ての試験項目で厳しい値になる組み合わせが証明できる場合は、その組み合わせのみで試験を実 施し、他の組み合わせの試験は省略できる。
	- イ 受験機器の筺体が受信装置及び送信装置のように分離される構造であって、ケーブル(同軸ケ ーブル又は光ファイバーケーブル等)で接続される場合であって、工事設計書に記載されるケー ブル長が範囲の場合は、最短、最長の組み合わせで試験を行う。ただし、全ての試験項目で厳し

い値になる組み合わせが証明できる場合は、その組み合わせのみで試験を実施し、他の組み合わ せの試験は省略できる。

(2)試験環境等

受験機器の入力信号と出力信号の周波数が等しく、利得が大きいため、試験において入出力の結 合により発振等の障害が起きないよう、接続ケーブルや使用測定器のアイソレーションに十分注意 する必要がある。もし入出力のアイソレーションが取れない場合には、シールドボックスを用いる 等の対策を行う。

(3)入力試験信号

入力試験信号として用いる信号発生器は、無変調キャリア及びISDB-T(Integrated Services Digital Broadcasting for Terrestrial Television Broadcasting)信号による変調をか けた信号(連続波)を出力できるものであること。

また、変調条件は、モード3 (サブキャリア総数5,617)、キャリア変調方式64QAMとす る。なお、畳み込み符号化率7/8及びガードインターバル長126μsを標準とするが、この設 定が困難な場合は他の条件としても良い。

なお、この信号発生器自身の位相雑音、スペクトルマスク、不要発射、相互変調歪、占有周波数 帯幅等の性能は、試験項目によっては測定結果に影響を与える場合があるので、影響の無いように 十分高い性能を有するものを使用すること。

### 6 予熱時間

工事設計書に予熱時間が必要である旨が明記されている場合は、記載された予熱時間経過後、測定 する。その他の場合は予熱時間をとらない。

### 7 測定器の精度と較正等

- (1)測定値に対する測定精度は必要な試験項目において説明している。測定器は較正されたものを使 用する必要がある。
- (2)測定用スペクトル分析器はデジタルストレージ型とする。

#### 8 本試験方法の適用対象

本試験方法は、次の機能や動作条件が設定できるものに適用する。

### 有線テレビジョン放送施設等に接続しない場合

- (1)必要とされる受験機器の試験用動作モード
	- (ア)強制送信制御(連続送信状態)
	- (イ) 強制受信制御 (連続受信状態)
	- (ウ)試験周波数に設定できるもの
- (2)受験機器に備える試験用端子
	- (ア)アンテナ端子(アンテナ給電線から受信装置の入力端及び、送信装置の出力端からアンテナ給 電線の間で、測定技術上支障のない点)
	- (イ)動作モード制御端子(キー操作、制御器等により設定可能であれば不要)

## 有線テレビジョン放送施設等に接続する場合

- (3)必要とされる受験機器の試験用動作モード
	- (ア)強制送信制御(連続送信状態)
	- (イ) 強制受信制御 (連続受信状態)
	- (ウ)試験周波数に設定できるもの

## (4)受験機器に備える試験用端子

(ア)アンテナ端子(アンテナ給電線から受信装置の入力端及び、送信装置の出力端からアンテナ給 電線の間で、測定技術上支障のない点)

- (イ)受信装置と送信装置が分離している場合であって、光ファイバーケーブルで接続される場合は、 受信装置から光ファイバーケーブルへ出力するE/O変換器の入力電気信号が出力できる端子 (受信装置出力端子)及び、光ファイバーケーブルから送信装置へ入力するO/E変換器への電 気信号が入力できる端子(送信装置入力端子)。
- (ウ)動作モード制御端子(キー操作、制御器等により設定可能であれば不要)

## 9 その他

- (1)受験機器の擬似負荷は、特性インピーダンス50Ωの減衰器とする。ただし、受験機器が75Ω の場合はインピーダンス変換器等を用いる。
- (2)試験用治具等

受験機器を試験状態に設定するために必要なテストベンチ、制御機器等は申請者が個々に準備す る。

- (3)本試験方法は標準的な方法を定めたものであるが、これに代わる他の試験方法について技術的に 妥当であると証明された場合には、その方法で試験しても良い。
- 二 温湿度試験

## 1 測定系統図

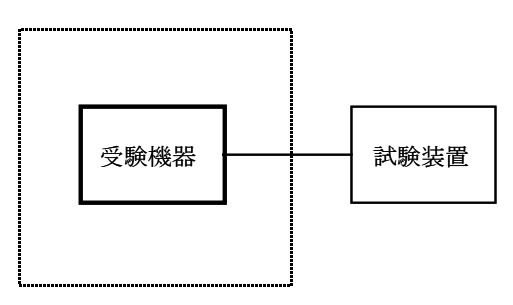

温湿度試験槽(恒温槽)

## 2 受験機器の状態

- (1)規定の温湿度状態に設定して、受験機器を温湿度試験槽内で放置しているときは、受験機器を非 動作状態(電源OFF)とする。
- (2)規定の放置時間経過後(湿度試験にあっては常温常湿の状態に戻した後)、受験機器の動作確認 を行う場合は、受験機器を試験周波数に設定して通常の使用状態で送信する。

# 3 測定操作手順

- (1)低温試験
	- (ア)受験機器を非動作状態として温湿度試験槽内に設置し、この状態で温湿度試験槽内の温度を低 温(0℃、-10℃、-20℃のうち受験機器の仕様の範囲内で最低のもの)に設定する。
	- (イ)この状態で1時間放置する。
	- (ウ)上記(イ)の時間経過後、温湿度試験槽内で規定の電源電圧(一般事項の2 電源電圧(2) 参照)を加えて受験機器を動作させる。
	- (エ)試験装置を用いて受験機器の周波数を測定する。 (周波数の具体的な測定方法は、「周波数の偏差」の項目を参照)
- (2)高温試験
	- (ア)受験機器を非動作状態として温湿度試験槽内に設置し、この状態で温湿度試験槽内の温度を高 温(40℃、50℃、60℃のうち受験機器の仕様の範囲内で最高のもの)、かつ常湿に設定す る。
- (イ)この状態で1時間放置する。
- (ウ)上記(イ)の時間経過後、温湿度試験槽内で規定の電源電圧(一般事項の2 電源電圧(2) 参照)を加えて受験機器を動作させる。
- (エ)試験装置を用いて受験機器の周波数を測定する。 (周波数の具体的な測定方法は、「周波数の偏差」の項目を参照)

## (3)湿度試験

- (ア)受験機器を非動作状態として温湿度試験槽内に設置し、この状態で温湿度試験槽内の温度を3 5℃に、相対湿度95%又は受験機器の仕様の最高湿度に設定する。
- (イ)この状態で4時間放置する。
- (ウ)上記(イ)の時間経過後、温湿度試験槽の設定を常温常湿の状態に戻し、結露していないこと を確認した後、規定の電源電圧(一般事項の2 電源電圧(2)参照)を加えて受験機器を動作 させる。
- (エ)試験装置を用いて受験機器の周波数を測定する。
	- (周波数の具体的な測定方法は、「周波数の偏差」の項目を参照)

## 4 その他の条件

- (1)本試験項目は認証の試験の場合のみに行う。
- (2)常温(5℃~35℃)、常湿(45%~85%(相対湿度))の範囲内の環境下でのみ使用され る旨が工事設計書に記載されている場合には本試験項目は行わない。
- (3)使用環境の温湿度範囲について、温度又は湿度のいずれか一方が常温又は常湿の範囲より狭く、 かつ、他方が常温又は常湿の範囲より広い場合であって、その旨が工事設計書に記載されている場 合には、当該狭い方の条件を保った状態で当該広い方の条件の試験を行う。
- (4)常温、常湿の範囲を超える場合であっても、3(1)から(3)の範囲に該当しないものは温湿 度試験を省略できる。
- (5)本試験は、入出力の信号で周波数が変化しない以下の方式には適用しない。
	- (ア)RF信号を増幅器等のみで中継し周波数変換をしない無線設備。
	- (イ)RF信号をIF信号に変換し帯域制限等を行った後、再度RF信号に戻す方式で、共通の局部 発振器を使用し同一周波数に戻す無線設備。
	- (ウ)中継する信号を、A/D変換器を介しデジタル信号処理を行いD/A変換器によりアナログ信 号とする信号処理を行う場合には、これらの信号処理において周波数が変動しない(入出力の周 波数が同一となる。)ことが証明された場合及び用いるクロック周波数が変動した場合において も、入力周波数に対し出力の周波数が変動しない無線設備。
- 三 周波数の偏差

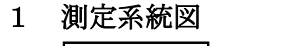

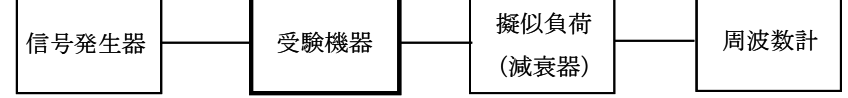

## 2 測定器の条件等

- (1)周波数計としては、カウンタ又は、波形解析器を使用する。
- (2)周波数計の測定確度は、規定の許容偏差の1/10以下の確度とする。
- (3)信号発生器を試験周波数に設定し、無変調の連続波として、規定のレベルを受験機器に加える。

## 3 受験機器の状態

試験周波数を連続受信及び送信できる状態にする。

## 4 測定操作手順

- (1)受験機器の周波数を測定する。
- (2)入力と出力の割当周波数を変換する受験機器の場合は全ての入出力周波数の組み合わせのうち、 入力周波数の上中下の3波に対して、それぞれ出力周波数の上中下において測定する。
- (3)複数の空中線端子を有する場合は、それぞれの空中線端子において測定する。

## 5 結果の表示

- (1)結果は、測定値を MHz 単位で表示するとともに、測定値の割当周波数に対する偏差を kHz 単位で (+)又は(-)の符号をつけて表示する。
- (2)単一周波数ネットワーク(以下、SFN)の場合、測定値の割当周波数に対する偏差を Hz 単位で (+)又は(-)の符号をつけて表示する。
- (3)SFNを構成する放送局の数が工事設計書に記載されている場合は、放送局の数を表示する。
- (4)入力と出力の割当周波数を変換する受験機器の場合は全ての入出力周波数の組み合わせを表示す る他、許容値に対して最も余裕のない値を、kHz 単位で(+)又は(-)の符号をつけて表示する。
- (5)入力と出力の割当周波数を変換する機能を有するチャンネル及び入力と出力の割当周波数を変換 しないチャンネルが混在する受験機器の場合は全てチャンネルに対し割当周波数の変換の範囲等を 表示すること。
- (6)複数の空中線端子を有する場合は、それぞれの空中線端子での測定値の内、最も偏差の大きなも のを表示する他、参考としてそれぞれの空中線端子の測定値も表示する。

#### 6 その他の条件

- (1)信号発生器の偏差も含めて測定しているため信号発生器の確度に留意する必要がある。
- (2)SFNの場合は、2以上の放送局間の相対的偏差が10Hz と規定されているため、受験機器単体 の周波数許容偏差はSFNを構成する放送局の数に依存する。したがって、次の判定基準を用いる。 工事設計書にSFNを構成する放送局の数が記載されていない場合

#### : ±1Hz 以内

工事設計書にSFNを構成する放送局の数が記載されている場合

:±10Hz/(SFNを構成する放送局の数)

その他の場合は、割当周波数に対する許容偏差は±20kHz となる。

- (3)複数の空中線端子を有する場合であっても、以下の場合は、一の代表的な空中線端子の測定結果 を測定値としてもよい。
	- (ア)RF信号を増幅器等のみで中継し周波数変換をしない無線設備。
	- (イ)RF信号をIF信号に変換し帯域制限等を行った後、再度RF信号に戻す方式で、共通の局部 発振器を使用し同一周波数に戻す無線設備。
- (4)無変調波を連続送信できない受験機器の場合、信号発生器からISDB-T信号を入力し、周波 数計として波形解析器を用いても良い。
- (5)有線テレビジョン放送施設等に接続する場合においても、受信装置の給電点と送信装置の給電点 間で測定する。ただし、受信装置と送信装置を一体として測定することが著しく困難な場合は、受 信装置と送信装置の周波数偏差を別個に測定し、測定した偏差を加算することとしても良い。なお、 受信装置の出力端子と送信装置の入力端子の間において周波数の変換部分がない場合に限る。
- 四 占有周波数帯幅

## 1 測定系統図

(1)受信装置給電点へ接続する場合

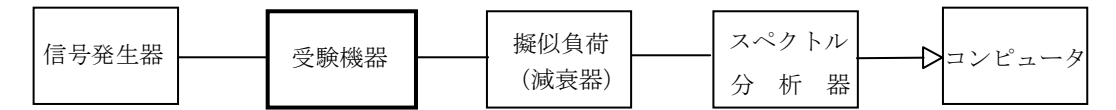

(2)送信装置入力端子へ接続する場合(有線テレビジョン放送施設等に接続する場合のみ)

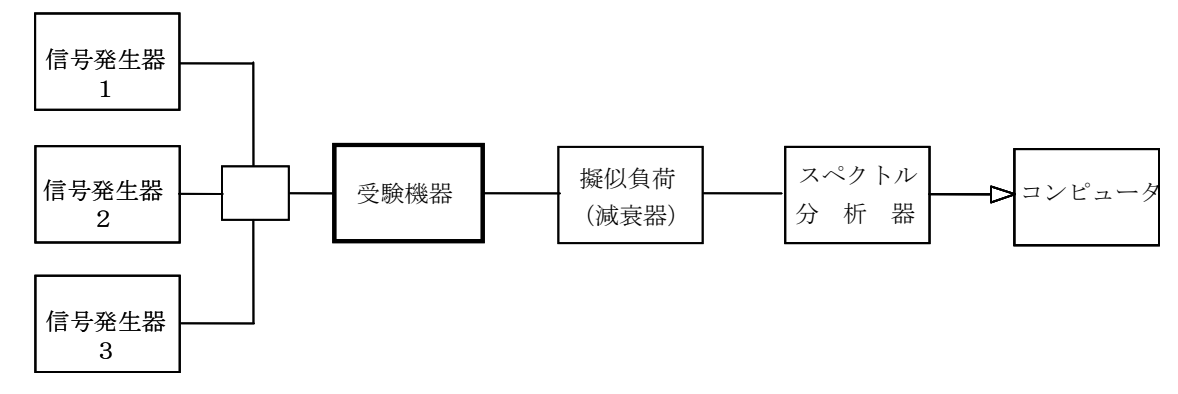

## 2 測定器の条件等

- (1)1(1)において、信号発生器は試験周波数に設定し、ISDB-T信号により変調をかけ、規 定の入力レベルに設定する。
- (2)送信装置入力端子へ接続する場合、1(2)において、信号発生器1を試験周波数に設定し、I SDB-T信号により変調をかけ、規定の入力レベルに設定する。また、信号発生器2及び3を試 験するチャンネルの上及び下に隣接するチャンネルの周波数に設定し、ISDB-T信号により変 調をかけ、信号発生器1のレベルから10dB 高い値とする。
- (3)スペクトル分析器は以下のように設定する。

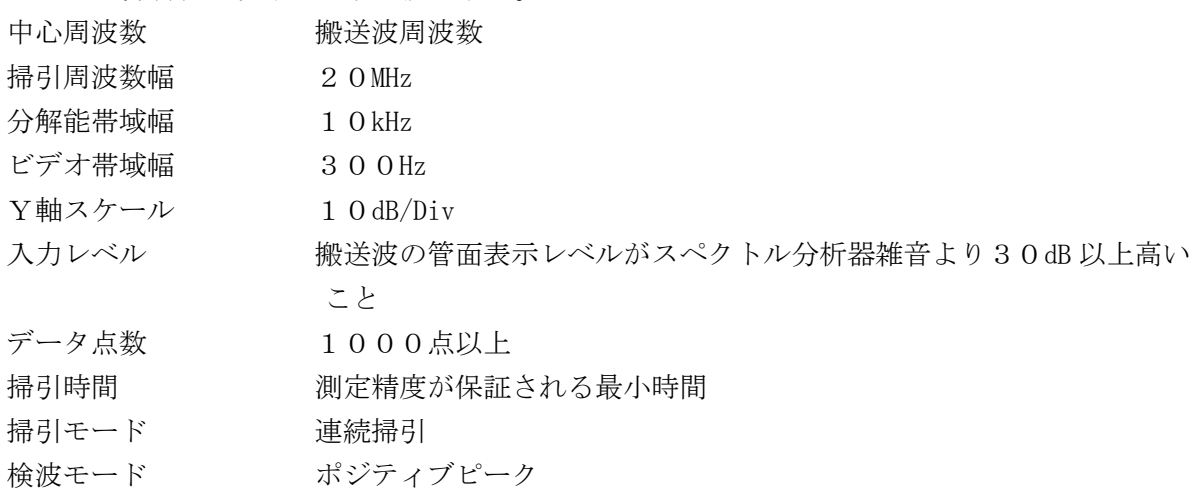

表示モード マックスホールド (波形が変動しなくなるまで)

(4)RMS検波機能を有するスペクトル分析器の設定は次のようにする。

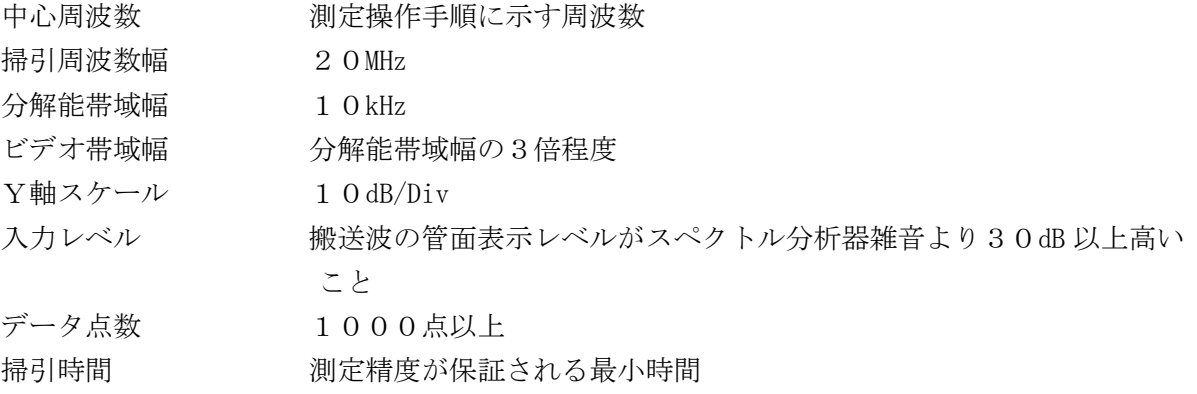

掃引モード 連続掃引

- 検波モード RMS
- 表示モード RMS平均表示(波形が変動しなくなるまで)
- (5)スペクトル分析器の測定値は、外部または内部のコンピュータで処理する。

#### 3 受験機器の状態

- (1)試験周波数を連続受信及び送信できる状態にする。
- (2)受験機器の出力レベルが調整できるものにあっては、出力が最大になるように設定する。
- (3)送信装置入力端子へ接続する場合、試験周波数のチャンネルの上及び下に隣接するチャンネルの 周波数を送信しない試験状態に設定する。

## 4 測定操作手順

- (1)スペクトル分析器を2(3)のように設定する。ただし、RMS検波機能及び掃引ごとの測定値 をRMS平均表示できる機能を有する場合は2(4)のように設定する。
- (2)掃引を終了後、全データ点の値をコンピュータの配列変数に取り込む。
- (3)全データについて、dBm 値を電力次元の真数(相対値で良い)に変換する。
- (4)全データの電力総和を求め、「全電力」として記憶する。
- (5)最低周波数のデータから順次上に電力の加算を行い、この値が「全電力」の0.5%となる限界 データ点を求める。その限界点を周波数に変換して「下限周波数」として記憶する。
- (6)最高周波数のデータから順次下に電力の加算を行い、この値が「全電力」の0.5%となる限界 データ点を求める。その限界点を周波数に変換して「上限周波数」として記憶する。
- (7)複数の空中線端子を有する場合は、それぞれの空中線端子において測定する。

#### 5 結果の表示

- (1)占有周波数帯幅は、(「上限周波数」-「下限周波数」)として求め、MHz の単位で表示する。
- (2)複数の空中線端子を有する場合は、それぞれの空中線端子での測定値の内、最も大きなものを表 示する他、参考としてそれぞれの空中線端子の測定値も表示する。

#### 6 その他の条件

- (1)本試験は、信号発生器の変調条件や性能に依存するため、疑義が生じる場合は信号発生器の試験 信号を確認する。
- (2)有線テレビジョン放送施設等に接続する場合においても、受信装置の給電点と送信装置の給電点 間で測定する。ただし、受信装置と送信装置を一体として測定することが著しく困難な場合は、1 (2)において、信号発生器1から3を送信装置入力端子に接続し、信号発生器1から3を2(2) の条件とするとともに、3(3)において受験機器の状態として試験周波数に隣接するチャンネル の周波数は送信しないように設定することにより、送信装置での測定値を用いても良い。
- 五 スプリアス発射又は不要発射の強度(1)

## 有線テレビジョン放送施設等に接続しない場合

## 1 測定系統図

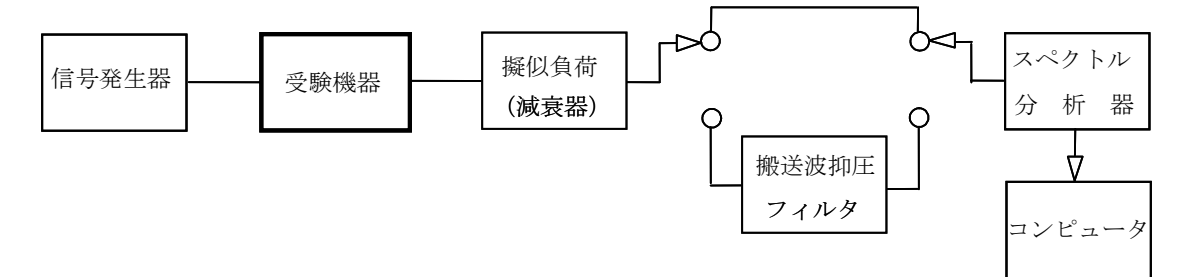

注:コンピュータは、振幅の平均値を求める場合に使用する。

## 2 測定器の条件等

- (1)搬送波抑圧フィルタは、必要に応じて使用する。
- (2)スプリアス領域における不要発射の強度測定時は、信号発生器をISDB-T信号により変調を かけ、規定の入力レベルに設定する。
- (3)帯域外領域におけるスプリアス発射の強度測定時は、信号発生器を無変調とし、規定の入力レベ ルに設定する。

## スプリアス領域における不要発射の強度

(4)不要発射探索時のスペクトル分析器の設定は次のようにする。

掃引周波数幅、分解能帯域幅を下表の通り設定する。

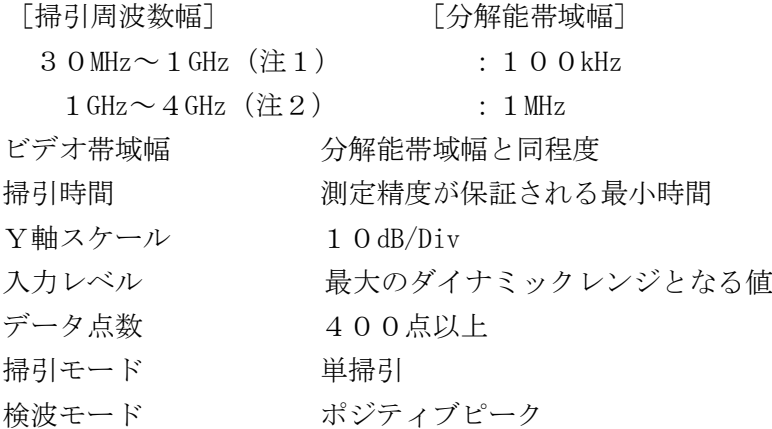

- 注1:掃引周波数範囲として、割当周波数±15MHz 未満を除く。
- 注2:掃引周波数範囲は、送信周波数帯域の上限周波数により次のとおりとする。 送信周波数帯域の上限周波数が600MHz 以下:30MHz~3GHz 送信周波数帯域の上限周波数が600MHz 超え:30MHz~割当周波数の5倍
- (5)不要発射振幅測定時のスペクトル分析器の設定は次のようにする。

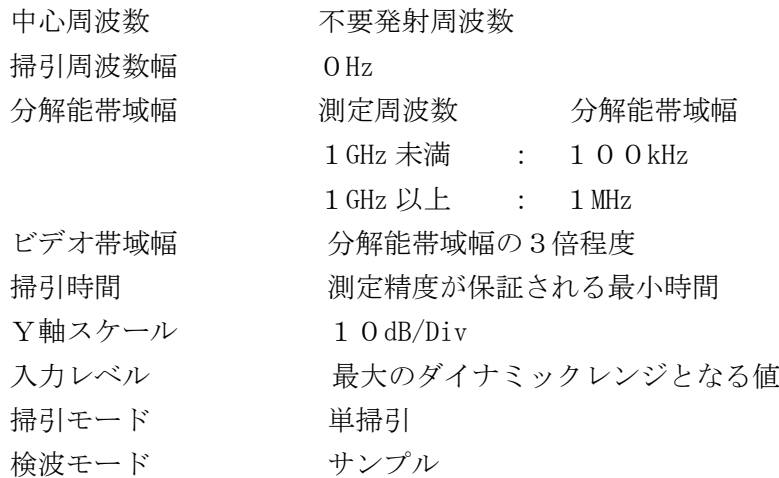

## 帯域外領域におけるスプリアス発射の強度

(6)スプリアス探索時のスペクトル分析器の設定は次のようにする。 掃引周波数幅 30MHz (注3) 分解能帯域幅 100kHz ビデオ帯域幅 分解能帯域幅と同程度 掃引時間 潮定精度が保証される最小時間 Y軸スケール 10dB/Div 入力レベル 最大のダイナミックレンジとなる値

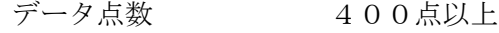

- 掃引モード 単掃引
- 検波モード ポジティブピーク
- 注3:掃引周波数幅は次の通りとする。

掃引周波数幅は搬送波周波数±15MHz。ただし、搬送波周波数±3MHz を除く。

## 3 受験機器の状態

- (1)試験周波数を連続受信及び送信できる状態にする。
- (2)受験機器の出力レベルが調整できるものにあっては、出力が最大になるように設定する。

### 4 測定操作手順

## スプリアス領域における不要発射の強度

- (1)スペクトル分析器の設定を2(4)とし、各掃引周波数幅毎に不要発射を探索する。
- (2)探索した不要発射の振幅値が許容値以下の場合、探索値を測定値とする。
- (3)探索した不要発射の振幅値が許容値を超えた場合スペクトル分析器の中心周波数の設定精度を高 めるため、周波数掃引幅を100MHz、10MHz 及び1MHz のように分解能帯域幅の10倍程度まで 順次狭くして、不要発射周波数を求める。次に、スペクトル分析器の設定を上記2(5)とし、掃 引終了後、全データ点の値をコンピュータに取り込む。全データ(dBm 値)を電力の真数に変換し、 平均を求めて(すなわち全データの総和をデータ数で除し)それを dBm 値に変換し、不要発射の振 幅値とする。
- (4)複数の空中線端子を有する場合は、それぞれの空中線端子において測定する。

#### 帯域外領域におけるスプリアス発射の強度

(5)スペクトル分析器の設定は2(6)とし、探索したスプリアスの振幅測定値を測定値とする。

## 5 結果の表示

- (1)結果は、上記で測定したスプリアス発射及び不要発射電力の最大の1波を周波数とともに、μW 単位で表示する。
- (2)多数点を表示する場合は、レベルの降順に並べ周波数とともに表示する。
- (3)複数の空中線端子を有する場合は、それぞれの空中線端子の測定値において各周波数ごとにおけ る総和を(1)の単位で周波数とともに表示する他、参考としてそれぞれの空中線端子ごとに最大 の1波を(1)の単位で周波数とともに表示する。

#### 6 その他の条件

- (1)スペクトル分析器のY軸スケールの絶対値を高周波電力計及び信号発生器を使用して確認するこ と。
- (2)スペクトル分析器の検波モードの「サンプル」の代わりに「RMS」を用いてもよい。
- (3)搬送波抑圧フィルタを使用する場合、フィルタの減衰領域内の不要発射を正確に測定できないこ とがある。この場合は、測定値を補正する必要がある。
- (4)2(6)スプリアス発射の強度探索時におけるスペクトル分析器の分解能帯域幅は、100kHz としているが、スプリアス発射の許容値を超えた場合、分解能帯域幅を1kHz まで狭くしても良 い。
- 六 スプリアス発射又は不要発射の強度(2)
	- 有線テレビジョン放送施設等に接続する場合
	- 1 測定系統図

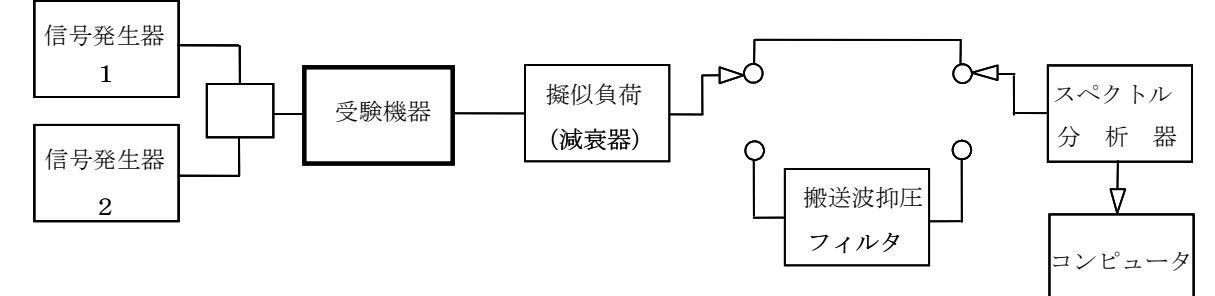

注:コンピュータは、振幅の平均値を求める場合に使用する。

## 2 測定器の条件等

- (1)搬送波抑圧フィルタは、必要に応じて使用する。
- (2)受験機器のスプリアス領域における不要発射の強度測定時は、信号発生器1を受験機器の受信装 置給電点へ接続し、ISDB-T信号により変調をかけ、規定の入力レベルに設定する。
- (3)受験機器送信装置のスプリアス領域における不要発射の強度測定時は、信号発生器1及び信号発 生器2を受験機器の送信装置入力端子へ接続し、ISDB-T信号により変調をかけ、4測定操作 手順で指定された、周波数及びレベルに設定する。
- (4)受験機器の帯域外領域におけるスプリアス発射の強度測定時は、信号発生器1を受験機器の受信 装置給電点へ接続し、無変調とし、規定の入力レベルに設定する。
- (5)受験機器送信装置の帯域外領域におけるスプリアス発射の強度測定時は、信号発生器1を受験機 器の送信装置入力端子へ接続し、ISDB-T信号で変調をかけ、信号発生器2を無変調とし、4 測定操作手順で指定された、周波数及びレベルに設定する。

## スプリアス領域における不要発射の強度

(6)不要発射探索時のスペクトル分析器の設定は次のようにする。

掃引周波数幅、分解能帯域幅を下表の通り設定する。

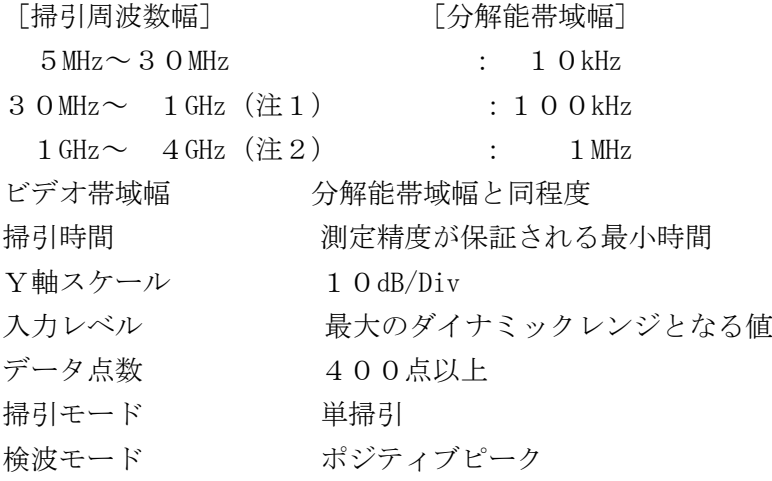

- 注1:掃引周波数範囲として、割当周波数±15MHz 未満を除く。
- 注2:掃引周波数範囲は、送信周波数帯域の上限周波数により次のとおりとする。 送信周波数帯域の上限周波数が600MHz 以下: 5MHz~3GHz 送信周波数帯域の上限周波数が600MHz 超え: 5MHz~割当周波数の5倍
- (7)不要発射振幅測定時のスペクトル分析器の設定は次のようにする。
	- 中心周波数 不要発射周波数

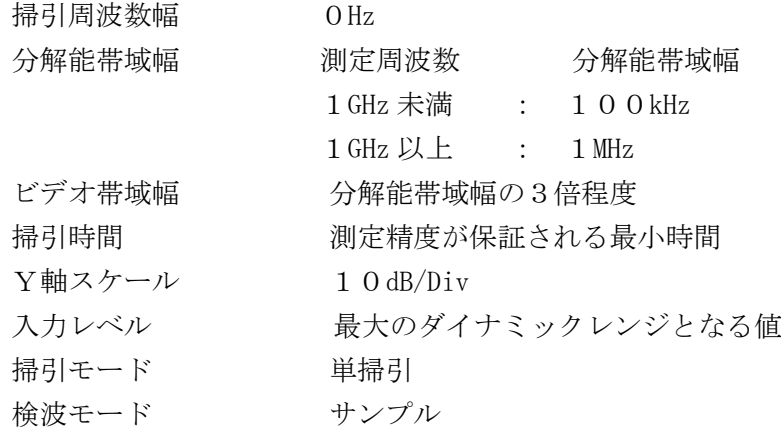

## 帯域外領域におけるスプリアス発射の強度

(8)スプリアス探索時のスペクトル分析器の設定は次のようにする。

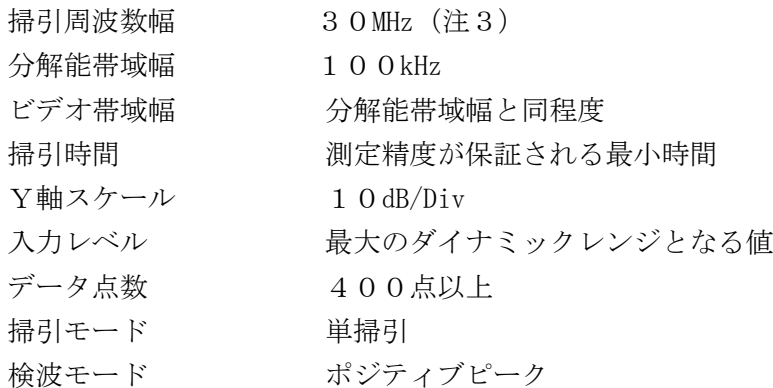

注3: 掃引周波数幅は次の通りとする。

掃引周波数幅は搬送波周波数±15MHz。ただし、搬送波周波数±3MHz を除く。

## 3 受験機器の状態

- (1)試験周波数を連続受信及び送信できる状態にする。
- (2)受験機器の出力レベルが調整できるものにあっては、出力が最大になるように設定する。
- (3)帯域外領域におけるスプリアス発射の強度を測定する場合は、測定するチャンネルの信号のみ出 力できる状態に設定する。

## 4 測定操作手順

### スプリアス領域における不要発射の強度

- (1)信号発生器1を2(2)とする。
- (2)スペクトル分析器の設定を2(6)とし、各掃引周波数幅毎に不要発射を探索する。
- (3)探索した不要発射の振幅値が許容値以下の場合、探索値を測定値とする。
- (4)探索した不要発射の振幅値が許容値を超えた場合スペクトル分析器の中心周波数の設定精度を高 めるため、周波数掃引幅を100MHz、10MHz 及び1MHz のように分解能帯域幅の10倍程度まで 順次狭くして、不要発射周波数を求める。次に、スペクトル分析器の設定を上記2(7)とし、掃 引終了後、全データ点の値をコンピュータに取り込む。全データ(dBm 値)を電力の真数に変換し、 平均を求めて(すなわち全データの総和をデータ数で除し)それを dBm 値に変換し、不要発射の振 幅値とする。
- (5)複数の空中線端子を有する場合は、それぞれの空中線端子において測定する。
- (6)信号発生器1及び信号発生器2を2(3)とし、信号発生器2の出力信号レベルを信号発生器1 と同じ値とし、5MHz から30MHz 及び30MHz から1GHz において、それぞれ任意の周波数とする。 ただし、信号発生器1の中心周波数±18MHz 未満及び他のチャンネル増幅器が実装されている周

波数を除く。

- (7)上記(2)から(5)と同様にスプリアス領域における不要発射の強度を測定する。
- (8)信号発生器1及び信号発生器2を2(3)とし、信号発生器2の出力信号レベルを信号発生器1 と同じ値とし、1GHz から4GHz の任意の周波数とする。
- (9)上記(2)から(5)と同様にスプリアス領域における不要発射の強度を測定する。

## 帯域外領域におけるスプリアス発射の強度

- (10)信号発生器1を2(4)とする。
- (11)スペクトル分析器の設定は2(8)とし、探索したスプリアスの振幅測定値を測定値とする。
- (12)複数の空中線端子を有する場合は、それぞれの空中線端子において測定する。
- (13)信号発生器1及び信号発生器2を2(5)とし、信号発生器2の出力信号レベルを信号発生器 1と同じ値とし、信号発生器1の中心周波数-15MHz から-3MHz 以内の任意の周波数とする。
- (14)上記(11)から(12)と同様に帯域外領域におけるスプリアス発射の強度を測定する。
- (15)信号発生器1及び信号発生器2を2(5)とし、信号発生器2の出力信号レベルを信号発生器 1と同じ値とし、信号発生器1の中心周波数+15MHz から+3MHz 以内の任意の周波数とする。
- (16)上記(11)から(12)と同様に帯域外領域におけるスプリアス発射の強度を測定する。

#### 5 結果の表示

- (1)結果は、上記4(1)から(5)、(6)から(7)、(8)から(9)、(10)から(12)、 (13)から(14)、(15)から(16)で測定したスプリアス発射及び不要発射電力の最大 の1波を周波数とともに、μW 単位で表示する。
- (2)多数点を表示する場合は、レベルの降順に並べ周波数とともに表示する。
- (3)複数の空中線端子を有する場合は、それぞれの空中線端子の測定値において各周波数ごとにおけ る総和を(1)の単位で周波数とともに表示する他、参考としてそれぞれの空中線端子ごとに最大 の1波を(1)の単位で周波数とともに表示する。

#### 6 その他の条件

- (1)スペクトル分析器のY軸スケールの絶対値を高周波電力計及び信号発生器を使用して確認するこ と。
- (2)スペクトル分析器の検波モードの「サンプル」の代わりに「RMS」を用いてもよい。
- (3)搬送波抑圧フィルタを使用する場合、フィルタの減衰領域内の不要発射を正確に測定できないこ とがある。この場合は、測定値を補正する必要がある。
- (4)2(8)スプリアス発射の強度探索時におけるスペクトル分析器の分解能帯域幅は、100kHz としているが、スプリアス発射の許容値を超えた場合、分解能帯域幅を1kHz まで狭くしても良い。
- (5)2において、通常は信号発生器1のみを用いる。信号発生器2は、有線テレビジョン放送施設等 に接続する場合の試験においてスプリアス発射又は不要発射の入力信号として用いることとしてい るが、試験周波数の変調信号とスプリアス発射又は不要発射を同時に出力できる信号発生器の場合 は1台でも良い。
- (6)2(3)において、信号発生器2をISDB−T信号により変調をかけることとしているが、無 変調としても良い。4(6)ただし書きの、信号発生器1の中心周波数±18MHz 未満を除くとし ている部分は、信号発生器1の中心周波数±15MHz 未満を除くとする。
- (7)有線テレビジョン放送施設等に接続される受験機器であって、送信装置入力端子として送信装置 の光ファイバーケーブル入力端のO/E変換後に試験用端子を有する場合は、その端子を用いる。 なお、電気信号の試験用端子が無い場合は、受信装置に用いているE/O変換器を用いることとし ても良い。ただし、E/O変換器及びO/E変換器の周波数毎の減衰特性を測定し表示すること。
- (8)受信装置及び送信装置が分離される構造であって、受信装置単体で各チャンネル周波数毎に独立

した利得制御機能及びチャンネル選択のフィルタ機能を有している場合は、2(2)及び2(4) の受験機器の受信装置給電点に代えて、受験機器の送信装置入力端子へ接続しても良い。ただし、 受信装置単体機能及び信号発生器の接続点について表示すること。

- (9)有線テレビジョン放送施設等に接続する受験機器であっても、受信装置及び送信装置が分離され る構造であって、光ファイバーケーブルで接続され、光ファイバーケーブル内を伝送する信号が地 上デジタル放送用の信号のみに限定される場合であって、光分配器により受信装置からの信号が分 配される場合に限っては、有線テレビジョン放送施設等に接続しない場合の試験として良い。ただ し、理由等を合わせて表示すること。
- (10)(9)において、光ファイバーケーブル内を伝送する信号として、受信装置と送信装置の間の 制御に用いる信号であって、有線テレビジョン放送施設等に接続しない場合にも用いる信号につい て、制御に用いる信号の周波数及び制御内容等を表示する場合は、有線テレビジョン放送施設等に 接続しない場合の試験として良い。
- (11)4(6)において、他のチャンネル増幅器が実装されている周波数を除くとしているが、疑義 がある場合は、他のチャネル増幅器の信号出力が送信しないように設定して、該当周波数に試験信 号を入力して確認する。
- 七 スペクトルマスク(1)

## 有線テレビジョン放送施設等に接続しない場合

1 測定系統図

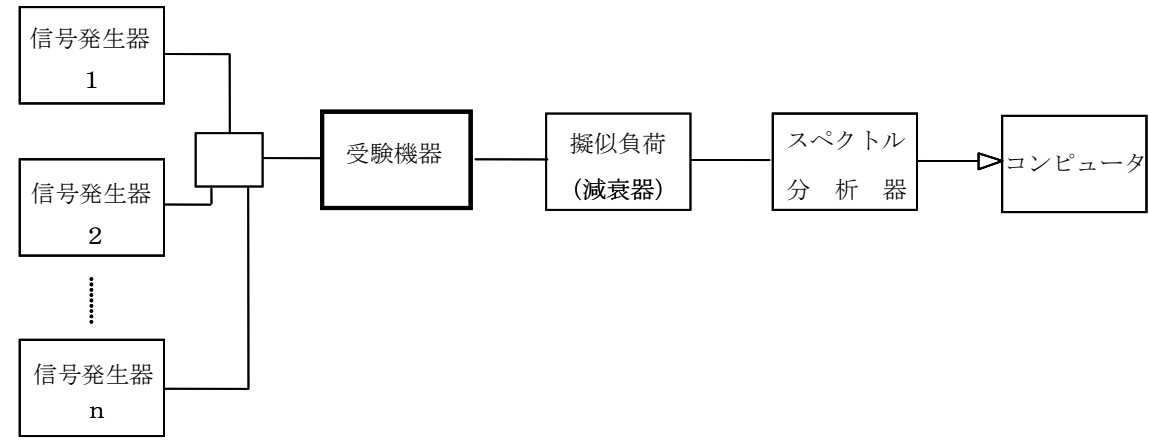

### 2 測定器の条件等

(1)信号発生器1からnの設定は、次のようにする。

 運用状態における最大中継可能な全周波数を送信した状態の試験は、信号発生器1からnは試験 を行う各チャンネルの周波数に設定し、送信周波数帯域内の上中下の周波数について連続する10 チャンネルのうち中心周波数に隣接するチャンネルを除く9波(9つのチャンネル)を同時送信で きる状態にして試験を実施する。

- (2)同時中継する周波数が8波以下の場合は、連続する(最大のチャンネル数+1)のチャンネルの うち中心周波数又は中心周波数に隣接するチャンネルを除く最大中継数のチャンネルを同時送信で きる状態にして試験を実施する。
- (3)1波ごとに送信した状態の試験は信号発生器1を用いる。
- (4)信号発生器は、ISDB-T信号により変調をかけ、規定の入力レベルに設定する。
- (5)搬送波周波数±5MHz 内測定時のスペクトル分析器の設定は次のようにする。

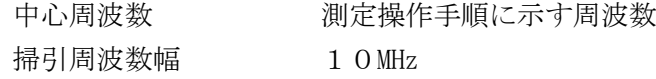

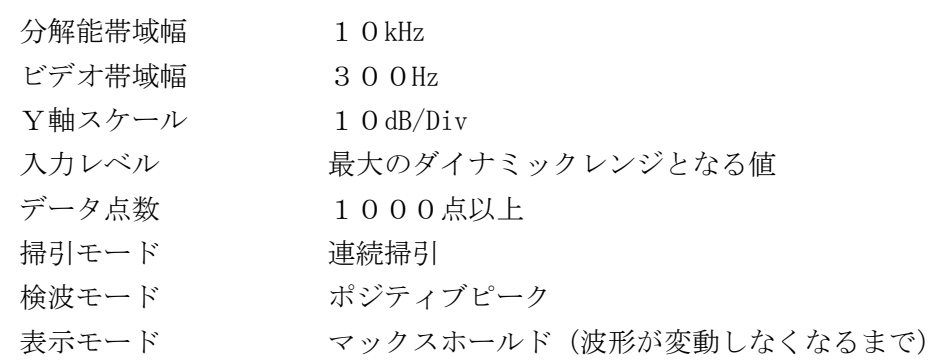

(6)搬送波周波数±15MHz 内測定時のスペクトル分析器の設定は次のようにする。

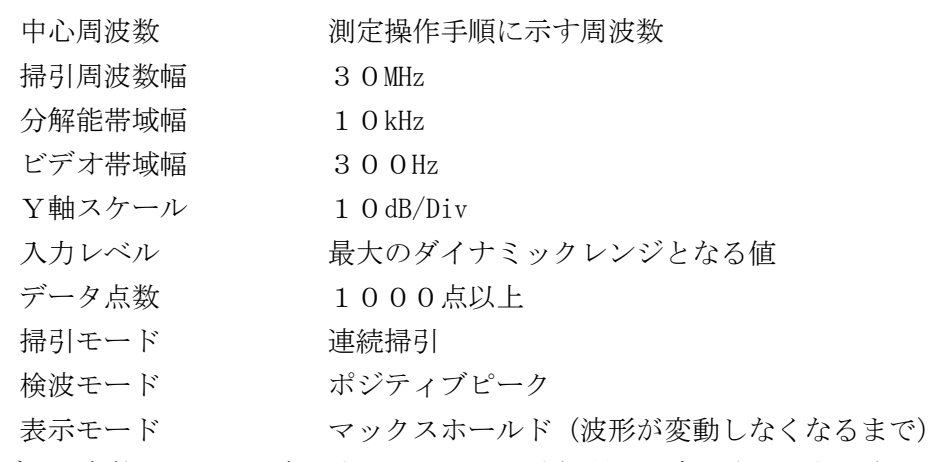

(7)データ点数5,000点以上のスペクトル分析器の設定は次のようにする。

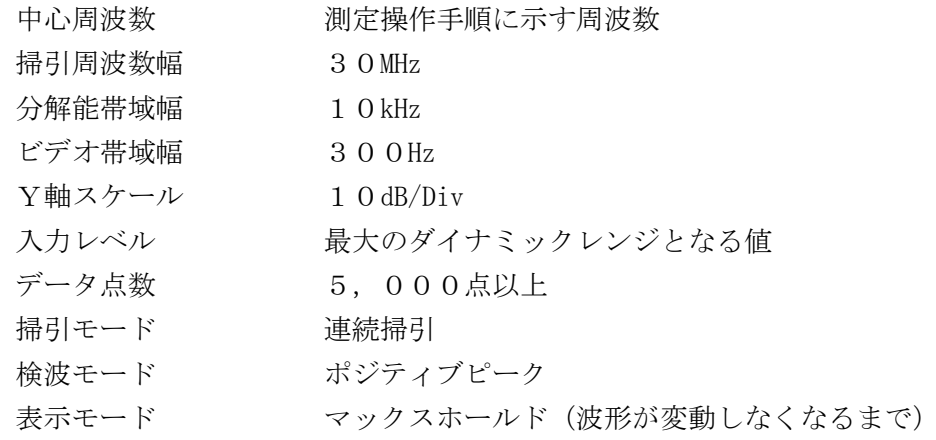

(8)データ点数5,000点以上でRMS検波機能を有するスペクトル分析器の設定は次のようにす

る。

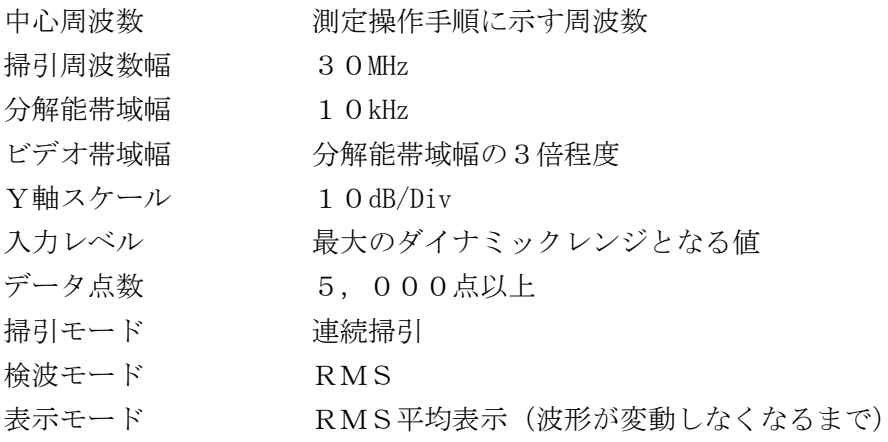

3 受験機器の状態

- (1)試験周波数を連続受信及び送信できる状態にする。
- (2)受験機器の出力レベルが調整できるものにあっては、出力が最大になるように設定する。

## 4 測定操作手順

(1)スペクトル分析器を2(5)及び(6)のように設定する。ただし、データ点数5,000点以 上の機能を有する場合は2(7)とし、更にRMS検波機能及び掃引ごとの測定値をRMS平均表 示できる機能を有する場合は2 (8)のように設定する。

### 搬送波電力の測定

- (2)スペクトル分析器を2(5)、(7)又は(8)のように設定する。スペクトル分析器の中心周 波数を搬送波周波数とする。
- (3)スペクトル分析器を掃引して、搬送波周波数±3MHz 内(Sw:6MHz)のデータ点の値をコンピ ュータの配列変数に取り込む。
- (4)全データについて、dB 値を電力次元の真数に変換する。
- (5)全データの電力総和(注1)を求める。求めた値を dBm に換算して搬送波振幅Pc(dBm)とする。 注1:電力総和の計算は以下の式による。

$$
P\,c = \Big(\,\, \sum_{i\,=\,1}^n\,E_{\,i}\quad\Big) \times \frac{S\,w}{\,R\,B\,W \times \,n}
$$

- Pc:搬送波周波数±3MHz 幅内の電力総和の測定値(W)
- Ei:1サンプルの測定値 (W)
- Sw:6MHz
- n :搬送波周波数±3MHz 幅内のサンプル点数
- RBW:分解能帯域幅(MHz)

### 1チャンネル送信状態の試験

- (6)2(5)、(6)、(7)又は(8)の中心周波数は試験を行うチャンネルの周波数とする。
- (7)2(5)として搬送波周波数±5MHz 内の掃引周波数幅について掃引し、搬送波の周波数からの 差が異なる帯域毎に最大の値を求めPb(dBm)とする。

さらに、搬送波の周波数からの差が±2.79MHz、±2.86MHz、±3.00MHz、

- ±4.36MHz の周波数についても測定する。
- (8)平均電力からの減衰量を次の式で求める。

#### 平均電力からの減衰量=Pb-Pc

平均電力からの減衰量(dB)

- Pc:スペクトル分析器管面の表示値をもとに算出した搬送波電力値 (dBm)
- Pb:スペクトル分析器管面の測定周波数における表示値 (dBm)
- (9)2(6)として搬送波周波数±15MHz 内の掃引周波数幅について掃引し、搬送波の周波数から ±(4.36MHz~15MHz)の帯域において最大の値を求めPb(dBm)とする。
- (10)(8)と同様に平均電力からの減衰量を求める。
- (11)2(7)又は(8)の設定で測定する場合は、上記(7)と(9)のように周波数範囲を分割 せずに、搬送波周波数±15MHz の範囲を掃引して同様に測定する。

#### 複数チャンネル送信状態の試験

(12)最大中継可能な全周波数を送信した状態の試験において、2(5)、(6)、(7)又は(8) の中心周波数は送信周波数帯域内において連続する(最大のチャンネル数+1)配置としたうち 最も低いチャンネルの周波数(搬送波の周波数)及び最も高いチャンネルの周波数(搬送波の周 波数)とする。

- (13)(12)に加え2(1)又は(2)で除いたチャンネル(送信しないチャンネル)に隣接する 両側のチャンネルの周波数(搬送波の周波数)とする。
- (14)複数の空中線端子を有する場合は、それぞれの空中線端子において測定する。

#### 5 結果の表示

- (1)結果は、搬送波の周波数からの差が±2.79MHz、±2.86MHz、±3.00MHz、 ±4.36MHz、±15MHz における平均電力からの減衰量及び、各帯域ごとにおける平均電力から の減衰量の許容値に対し最も余裕の少ない周波数及び平均電力からの減衰量を dB 単位で表示する。
- (2)なお、スペクトルマスクを含めたスペクトル分析器の管面表示データも表示することが望ましい。
- (3)該当する技術基準(搬送波の周波数からの差が±4.36MHz における平均電力からの減衰量の 許容値)を合わせて表示すること。
- (4)複数の空中線端子を有する場合は、それぞれの空中線端子での測定値の内、最も大きなもの(許 容値に対し余裕のない値)を表示する他、参考としてそれぞれの空中線端子の測定値も表示する。

#### 6 その他の条件

- (1)2(1)及び(2)において、同時中継するチャンネル周波数が固定されている受験機器の場合 は、同時送信できる全てのチャンネルを送信状態にして試験を実施する。この場合、2(5)、(6)、 (7)又は(8)の中心周波数は、隣接チャンネル間を除く同時中継する全チャンネル周波数(搬 送波の周波数)とする。
- (2)信号発生器は各チャンネル周波数に対応した複数台を用いることとしているが、複数のチャンネ ル周波数の変調信号を同時に出力できる信号発生器を用いても良い。
- (3)3(2)において、送信出力を最大又は出力飽和状態に近づける等によって利得を低下させる機 能を有する受験機器にあっては、最大利得状態の試験を行う場合において、送信出力最大ではなく 利得が最大となる状態に設定する。
- (4)4(7)において、搬送波の周波数からの差が異なる帯域ごとに最大の値としているが、技術基 準の許容値が傾斜した直線で規定される帯域においては、許容値に対し最も余裕のない1波とする。
- (5)5(1)において各帯域ごとは、次の帯域とする。搬送波の周波数からの差が±(2.79MHz  $\sim$  2.86 MHz),  $\pm$  (2.86 MHz $\sim$  3.00 MHz),  $\pm$  (3.00 MHz $\sim$  4.36 MHz).  $\pm$  (4.36MHz~15MHz)の8つの帯域。
- (6)複数波同時増幅を行う無線設備の隣接チャンネル間については、搬送波の周波数からの差が ±(2.79MHz~3.00MHz)の範囲について測定する。
- (7)2(5)の設定において、搬送波の周波数からの差が±(2.79MHz~3.00MHz)の範囲に ついて許容値を超える場合は、掃引周波数幅を6MHz(搬送波周波数±3MHz)として測定しても良 い。
- (8)5(3)の技術基準(平均電力からの減衰量の許容値)とは、無線設備を設置する放送区域内で、 隣接チャンネル番号に対応する周波数が標準テレビジョン放送(デジタル放送を除く。)に使用さ れない場合及び、隣接チャンネル番号に対応する周波数が標準テレビジョン放送(デジタル放送を 除く、自局の実効輻射電力の10倍未満の実効輻射電力によるものに限る。)に使用されない場合 の技術基準であって、工事設計書に該当する規定が明記されている場合にのみ適用すること。
- (9)(8)において、搬送波周波数からの差が±4.36MHz を超える周波数帯域における平均電力 Pからの減衰量の技術基準については以下の一般用語が用いられる場合もある。

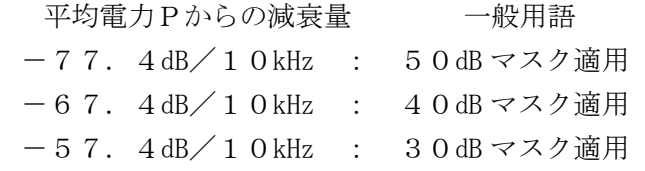

#### 八 スペクトルマスク(2)

## 有線テレビジョン放送施設等に接続する場合

1 測定系統図

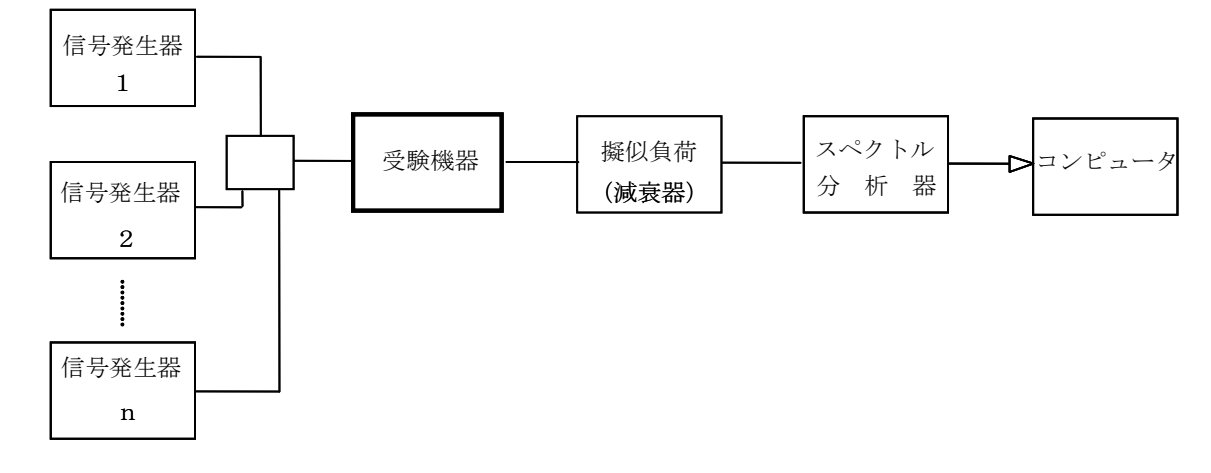

### 2 測定器の条件等

- (1)信号発生器1からnは受験機器の受信装置給電点へ接続し、次のように設定する。 運用状態における最大中継可能な全周波数を送信した状態の試験は、信号発生器1からnは試験 を行う各チャンネルの周波数に設定し、送信周波数帯域内の上中下の周波数について連続する10 チャンネルのうち中心周波数に隣接するチャンネルを除く9波(9つのチャンネル)を同時送信で きる状態にして試験を実施する。
- (2)同時中継する周波数が8波以下の場合は、連続する(最大のチャンネル数+1)のチャンネルの うち中心周波数又は中心周波数に隣接するチャンネルを除く最大中継数のチャンネルを同時送信で きる状態にして試験を実施する。
- (3)1波ごとに送信した状態の試験は信号発生器1を用いる。
- (4)信号発生器は、ISDB-T信号により変調をかけ、規定の入力レベルに設定する。
- (5)信号発生器を(1)又は(2)の状態において、受験機器の送信装置入力端子へ接続し、測定す るチャンネルの信号出力に対し、上及び下に隣接するチャンネルの信号出力を10dB 高い値とする。
- (6)信号発生器を(1)又は(2)の状態において、受験機器の送信装置入力端子へ接続し、測定す るチャンネルの信号出力に対し、上及び下に隣接するチャンネルの信号出力を10dB 低い値とする。
- (7)搬送波周波数±5MHz 内測定時のスペクトル分析器の設定は次のようにする。

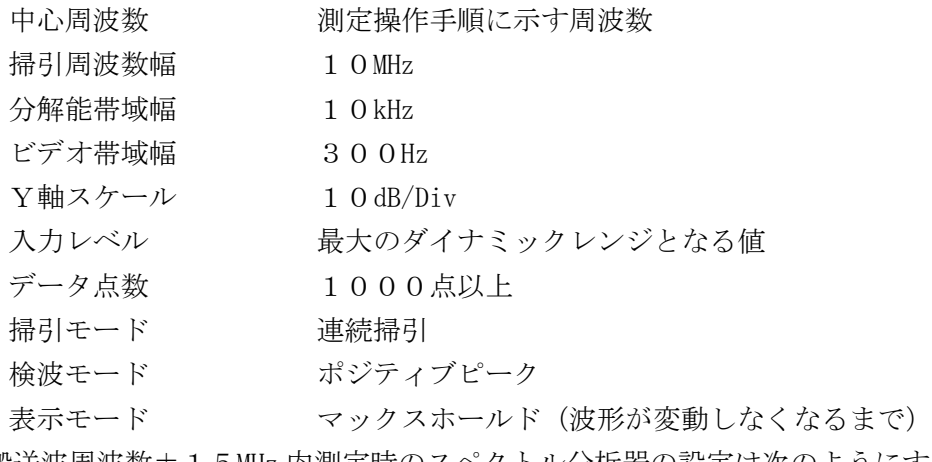

(8)搬送波周波数±15MHz 内測定時のスペクトル分析器の設定は次のようにする。

- 中心周波数 測定操作手順に示す周波数
- 掃引周波数幅 30MHz

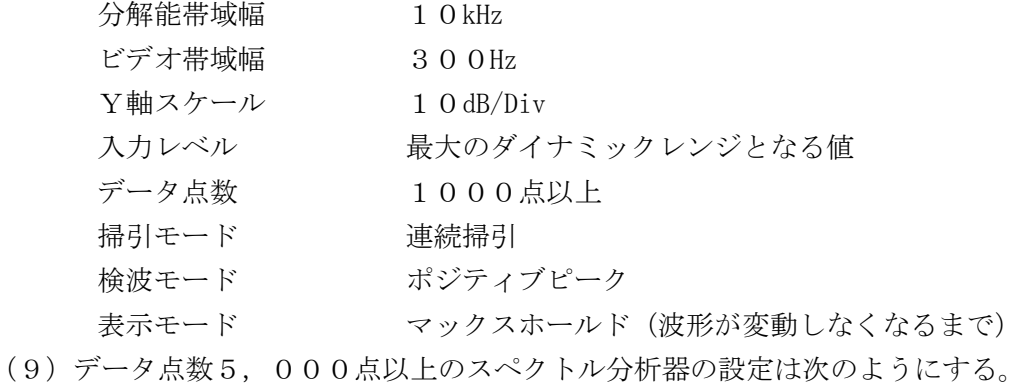

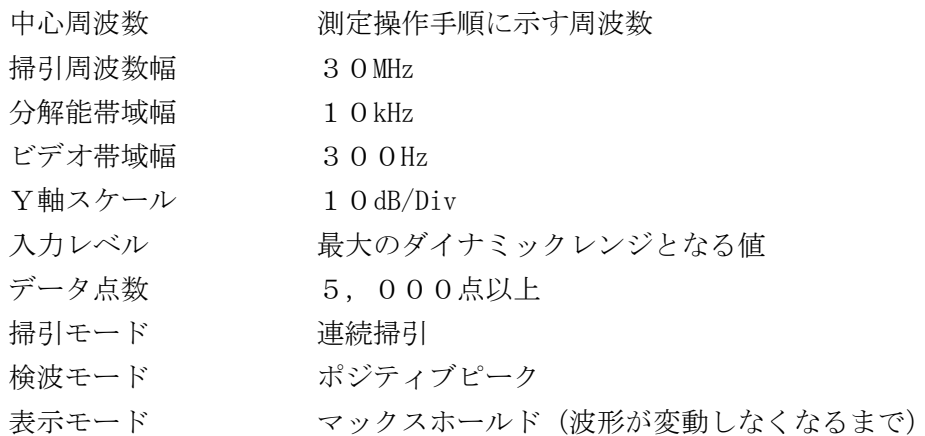

(10)データ点数5,000点以上でRMS検波機能を有するスペクトル分析器の設定は次のように

する。

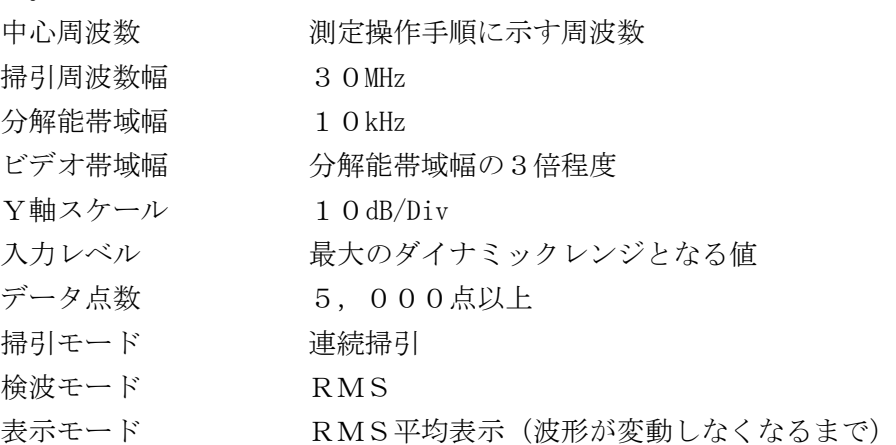

## 3 受験機器の状態

- (1)試験周波数を連続受信及び送信できる状態にする。
- (2)受験機器の出力レベルが調整できるものにあっては、出力が最大になるように設定する。
- (3)2(5)、(6)の条件で測定する場合は、測定するチャンネルの信号のみ出力できる状態に設 定する。

## 4 測定操作手順

(1)スペクトル分析器を2(7)及び(8)のように設定する。ただし、データ点数5,000点以 上の機能を有する場合は2(9)とし、更にRMS検波機能及び掃引ごとの測定値をRMS平均表 示できる機能を有する場合は2 (10)のように設定する。

## 搬送波電力の測定

- (2)信号発生器を2(3)及び(4)のように設定する。
- (3)スペクトル分析器を2(7)、(9)又は(10)のように設定する。スペクトル分析器の中心

周波数を搬送波周波数とする。

- (4)スペクトル分析器を掃引して、搬送波周波数±3MHz 内(Sw:6MHz)のデータ点の値をコンピ ュータの配列変数に取り込む。
- (5)全データについて、dB 値を電力次元の真数に変換する。
- (6)全データの電力総和(注1)を求める。求めた値を dBm に換算して搬送波振幅Pc(dBm)とする。 注1:電力総和の計算は以下の式による。

$$
P\,c = \left(\begin{array}{c} n \\ \sum_{i=1}^{n} \,E_{i} \end{array}\right) \times \frac{S\,w}{R\,B\,W \times n}
$$

- Pc:搬送波周波数±3MHz 幅内の電力総和の測定値(W)
- Ei:1サンプルの測定値(W)
- Sw:6MHz
- n :搬送波周波数±3MHz 幅内のサンプル点数
- RBW:分解能帯域幅(MHz)

## 1チャンネル送信状態の試験

- (7)信号発生器を2(3)及び(4)のように設定する。
- (8)2(7)、(8)、(9)又は(10)の中心周波数は試験を行うチャンネルの周波数とする。
- (9)2(7)として搬送波周波数±5MHz 内の掃引周波数幅について掃引し、搬送波の周波数からの 差が異なる帯域毎に最大の値を求めPb(dBm)とする。
	- さらに、搬送波の周波数からの差が±2.79MHz、±2.86MHz、±3.00MHz、
	- ±4.36MHz の周波数についても測定する。
- (10)平均電力からの減衰量を次の式で求める。
	- 平均電力からの減衰量=Pb-Pc

平均電力からの減衰量(dB)

- Pc:スペクトル分析器管面の表示値をもとに算出した搬送波電力値 (dBm)
- Pb:スペクトル分析器管面の測定周波数における表示値 (dBm)
- (11)2(8)として搬送波周波数±15MHz 内の掃引周波数幅について掃引し、搬送波の周波数か ら±(4.36MHz~15MHz)の帯域において最大の値を求めPb(dBm)とする。
- (12)(10)と同様に平均電力からの減衰量を求める。
- (13)2(9)又は(10)の設定で測定する場合は、上記(9)と(11)のように周波数範囲を 分割せずに、搬送波周波数±15MHz の範囲を掃引して同様に測定する。

## 複数チャンネル送信状態の試験

- (14)信号発生器を2(1)又は(2)のように設定する。
- (15)最大中継可能な全周波数を送信した状態の試験において、2(7)、(8)、(9)又は (10)の中心周波数は送信周波数帯域内において連続する(最大のチャンネル数+1)配置と したうち最も低いチャンネルの周波数(搬送波の周波数)及び最も高いチャンネルの周波数(搬 送波の周波数)とする。
- (16)(15)に加え2(1)又は(2)で除いたチャンネル(送信しないチャンネル)に隣接する 両側のチャンネルの周波数(搬送波の周波数)とする。
- (17)複数の空中線端子を有する場合は、それぞれの空中線端子において測定する。

## 送信装置出力端の信号変動の測定

- (18)信号発生器を2(5)のように設定する。
- (19)上記(8)から(13)と同様に測定する。
- (20)信号発生器を2(6)のように設定する。
- (21)上記(8)から(13)と同様に測定する。

## 5 結果の表示

- (1)結果は、上記4(7)から(13)、4(14)から(17)、4(18)から(19)及び4 (20)から(21)で測定した、搬送波の周波数からの差が±2.79MHz、±2.86MHz、  $\pm$  3.00MHz、 $\pm$  4.36MHz、 $\pm$ 15MHz における平均電力からの減衰量及び、各帯域ごとにお ける平均電力からの減衰量の許容値に対し最も余裕の少ない周波数及び平均電力からの減衰量を dB 単位で表示する。
- (2)なお、スペクトルマスクを含めたスペクトル分析器の管面表示データも表示することが望ましい。
- (3)該当する技術基準(搬送波の周波数からの差が±4.36MHz における平均電力からの減衰量の 許容値)を合わせて表示すること。
- (4)複数の空中線端子を有する場合は、それぞれの空中線端子での測定値の内、最も大きなもの(許 容値に対し余裕のない値)を表示する他、参考としてそれぞれの空中線端子の測定値も表示する。

## 6 その他の条件

- (1) 2 (1) 及び (2) において、同時中継するチャンネル周波数が固定されている受験機器の場合 は、同時送信できる全てのチャンネルを送信状態にして試験を実施する。この場合、2(7)、(8)、 (9)又は(10)の中心周波数は、隣接チャンネル間を除く同時中継する全チャンネル周波数(搬 送波の周波数)とする。
- (2)信号発生器は各チャンネル周波数に対応した複数台を用いることとしているが、複数のチャンネ ル周波数の変調信号を同時に出力できる信号発生器を用いても良い。
- (3)3(2)において、送信出力を最大又は出力飽和状態に近づける等によって利得を低下させる機 能を有する受験機器にあっては、最大利得状態の試験を行う場合において、送信出力最大ではなく 利得が最大となる状態に設定する。
- (4)4(9)において、搬送波の周波数からの差が異なる帯域ごとに最大の値としているが、技術基 準の許容値が傾斜した直線で規定される帯域においては、許容値に対し最も余裕のない1波とする。
- (5)5(1)において各帯域ごとは、次の帯域とする。搬送波の周波数からの差が±(2.79MHz  $\sim$  2.86 MHz),  $\pm$  (2.86 MHz $\sim$  3.00 MHz),  $\pm$  (3.00 MHz $\sim$  4.36 MHz),  $\pm$  (4.36MHz $\sim$ 15MHz)の8つの帯域。
- (6)複数波同時増幅を行う無線設備の隣接チャンネル間については、搬送波の周波数からの差が ±(2.79MHz~3.00MHz)の範囲について測定する。
- (7)2(7)の設定において、搬送波の周波数からの差が±(2.79MHz~3.00MHz)の範囲に ついて許容値を超える場合は、掃引周波数幅を6MHz(搬送波周波数±3MHz)として測定しても良 い。
- (8)5(3)の技術基準(平均電力からの減衰量の許容値)とは、無線設備を設置する放送区域内で、 隣接チャンネル番号に対応する周波数が標準テレビジョン放送(デジタル放送を除く。)に使用さ れない場合及び、隣接チャンネル番号に対応する周波数が標準テレビジョン放送(デジタル放送を 除く、自局の実効輻射電力の10倍未満の実効輻射電力によるものに限る。)に使用されない場合 の技術基準であって、工事設計書に該当する規定が明記されている場合にのみ適用すること。
- (9)(8)において、搬送波周波数からの差が±4.36MHz を超える周波数帯域における平均電力 Pからの減衰量の技術基準については以下の一般用語が用いられる場合もある。

平均電力Pからの減衰量 一般用語 -77.4dB/10kHz : 50dB マスク適用 -67.4dB/10kHz : 40dB マスク適用 -57.4dB/10kHz : 30dB マスク適用

- (10)有線テレビジョン放送施設等に接続される受験機器であって、送信装置入力端子として送信装 置の光ファイバーケーブル入力端のO/E変換後に試験用端子を有する場合は、その端子を用い る。なお、電気信号の試験用端子が無い場合は、受信装置に用いているE/O変換器を用いるこ ととしても良い。ただし、E/O変換器及びO/E変換器の周波数毎の減衰特性を測定し表示す ること。
- (11)受信装置及び送信装置が分離される構造であって、受信装置単体で各チャンネル周波数毎に独 立した利得制御機能及びチャンネル選択のフィルタ機能を有している場合は、2(1)の受験機 器の受信装置給電点に代えて、受験機器の送信装置入力端子へ接続しても良い。ただし、受信装 置単体機能及び信号発生器の接続点について表示すること。
- (12)有線テレビジョン放送施設等に接続する受験機器であっても、受信装置及び送信装置が分離さ れる構造であって、光ファイバーケーブルで接続され、光ファイバーケーブル内を伝送する信号 が地上デジタル放送用の信号のみに限定される場合であって、光分配器により受信装置からの信 号が分配される場合に限っては、有線テレビジョン放送施設等に接続しない場合の試験として良 い。ただし、理由等を合わせて表示すること。
- (13)(12)において、光ファイバーケーブル内を伝送する信号として、受信装置と送信装置の間 の制御に用いる信号であって、有線テレビジョン放送施設等に接続しない場合にも用いる信号に ついて、制御に用いる信号の周波数及び制御内容等を表示する場合は、有線テレビジョン放送施 設等に接続しない場合の試験として良い。
- 九 空中線電力の偏差 (1)

## 有線テレビジョン放送施設等に接続しない場合

1 測定系統図

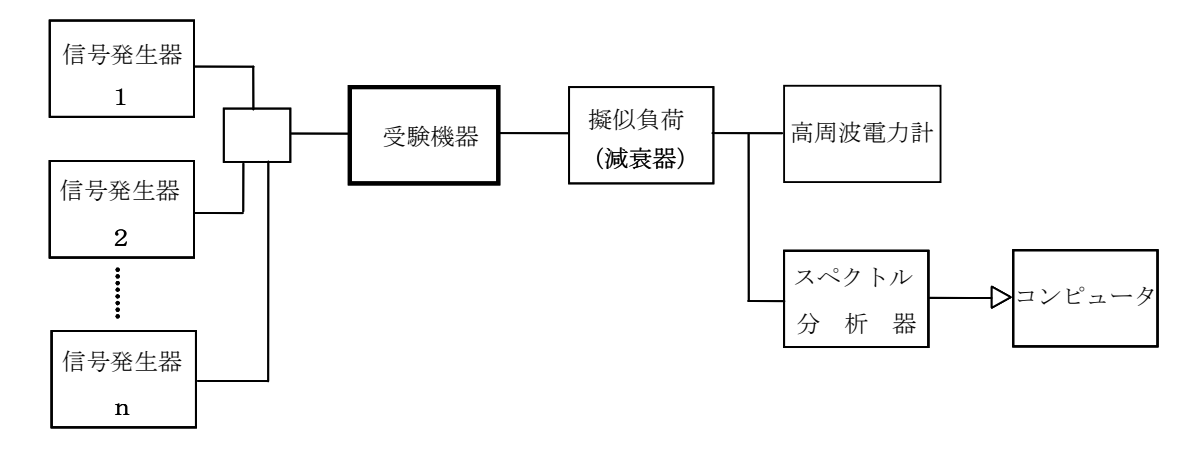

#### 2 測定器の条件等

- (1)各チャンネル周波数毎に独立した送信出力制御及び利得制御が行われている受験機器の場合は、 信号発生器1から1チャンネルの信号のみを加える。
- (2)各チャンネル周波数毎に独立した送信出力制御及び利得制御が行われていない受験機器の場合、 (1)に加え信号発生器1からnは各割当周波数に設定し、送信周波数帯域内の上中下の周波数に おいて最大9波(9チャンネル)の連続した信号を加える。ただし、運用状態における最大中継可 能な全周波数が8波(8チャンネル)以下の場合、最大中継可能なチャンネル数とする。
- (3)信号発生器は、ISDB-T信号により変調をかけ、規定の入力レベルに設定する。
- (4)高周波電力計の型式は、通常、熱電対もしくはサーミスタ等による熱電変換型またはこれらと同

等の性能を有するものとする。

- (5)減衰器の減衰量は、高周波電力計に最適動作入力レベルを与えるものとする。
- (6)搬送波電力測定時のスペクトル分析器の設定は次のようにする。

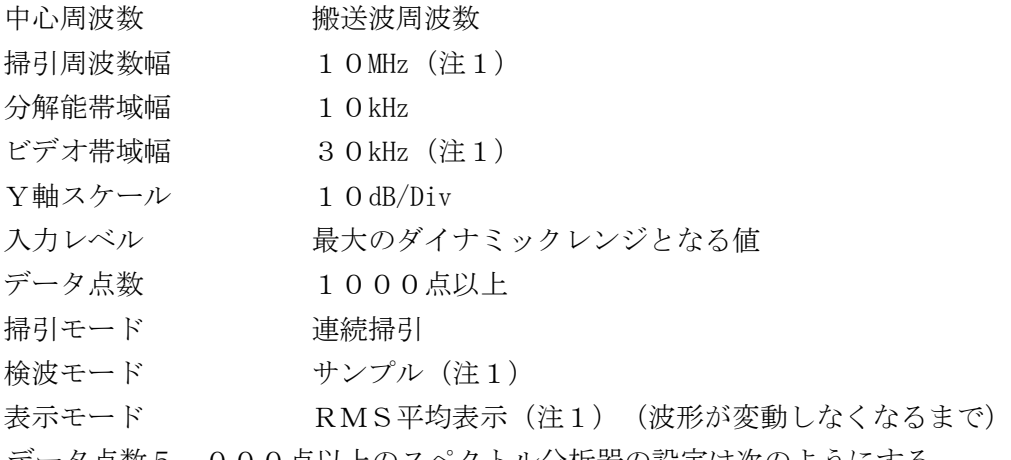

注1:データ点数5,000点以上のスペクトル分析器の設定は次のようにする。

掃引周波数幅 30MHz 更にRMS検波機能を有するスペクトル分析器の設定は次のようにする。 分解能帯域幅 10kHz ビデオ帯域幅 分解能帯域幅の3倍程度 検波モード RMS 表示モード RMS平均表示

### 3 受験機器の状態

- (1) 試験周波数を連続受信及び送信できる状態にする。
- (2)受験機器の出力レベルが調整できるものにあっては、出力が最大になるように設定する。

## 4 測定操作手順

#### 1チャンネル送信状態の搬送波電力の測定

(1)信号発生器を2(1)とし、入力信号のレベルを規定のレベルから順次増加してゆき、出力の平 均電力Pc1(W)を高周波電力計で測定する。なお、入力信号レベルの増加は、出力電力が十分飽 和するまで続ける。

### 複数チャンネル送信状態の搬送波電力測定における基準データの測定

### (1チャンネル送信状態の搬送波電力の測定)

- (2)各チャンネル周波数毎に独立した送信出力制御及び利得制御が行われていない受験機器の場合、 信号発生器を2(2)とする。
- (3)スペクトル分析器を2(6)のように設定する。スペクトル分析器の中心周波数を搬送波周波数 とする。
- (4)スペクトル分析器を掃引して、搬送波周波数±3MHz 内(Sw:6MHz)のデータ点の値をコンピ ュータの配列変数に取り込む。
- (5)全データについて、dB 値を電力次元の真数に変換する。
- (6)全データの電力総和(注2)を求める。求めた値を搬送波振幅Ps1(W)とする。
- 注2:電力総和の計算は以下の式による。

$$
P = \Big( \ \sum_{i\,=\,1}^n E_{i\, \ } \ \Big) \times \frac{S\,w}{R\,B\,W \times n}
$$

P:搬送波周波数±3MHz 幅内の電力総和の測定値(W)

- Ei:1サンプルの測定値(W)
- Sw:6MHz
- n :搬送波周波数±3MHz 幅内のサンプル点数
- RBW:分解能帯域幅(MHz)

### 複数チャンネル送信状態の搬送波電力の測定

- (7)各チャンネル周波数毎に独立した送信出力制御及び利得制御が行われていない受験機器の場合、 信号発生器を2(2)とする。
- (8)上記(3)から(6)と同様に求めた搬送波周波数±3MHz 内の電力総和を搬送波振幅Psn (W)とする。
- (9)複数チャンネル送信状態における1チャンネル当たりの電力Pcn(W)を次の式で求める。 Pcn $(W)$ =Pc1×(Psn/Ps1)

### 5 結果の表示

- (1)結果は、空中線電力(空中線電力が飽和したときの最大の平均電力)の絶対値を mW 単位で、定格 (工事設計書に記載された値)の空中線電力に対する偏差を%単位で(+)または(-)の符号を つけて表示する。なお、空中線電力が飽和していることを示すデータを添付する。
- (2)複数チャンネル送信状態の空中線電力を測定した場合は、(1)と同様に表示する。
- (3)複数の空中線端子を有する場合は、それぞれの空中線端子での測定値を真数で加算して表示する 他、参考としてそれぞれの空中線端子の測定値も表示する。

#### 6 その他の条件

- (1)2(2)において、同時中継するチャンネル周波数が固定されている受験機器の場合は、同時送 信できる全てのチャンネルを送信状態にできるように信号発生器の信号を加えて試験を実施する。
- (2)各チャンネル周波数毎に独立した送信出力制御及び利得制御が行われていない受験機器とは、複 数チャンネルで送信出力制御及び利得制御回路等を共用する場合であって独立していることが証明 できない場合も含む。なお、疑義がある場合には複数チャンネル送信状態の測定を行う。
- (3)4(7)から(9)は、同じチャンネル(6MHz 幅)の空中線電力について、1チャンネル送信 状態を基準として複数チャンネル送信状態にした場合の変動幅を求めて、複数チャンネル送信状態 における、1チャンネルの空中線電力を求めることとしている。
- (4)2(6)において、掃引周波数幅は10MHz 又は30MHz としているが、隣接チャンネルの確認が 不要な場合は、掃引周波数幅を6MHz としても良い。
- (5)信号発生器は各チャンネル周波数に対応した複数台を用いることとしているが、複数のチャンネ ル周波数の変調信号を同時に出力できる信号発生器を用いても良い。
- (6)工事設計書に記載の空中線電力を規定しているところで測定できない場合は、適当な測定端子で 測定して換算する。
- (7)被測定信号はクレストファクタ(ピーク値と平均値の比)が大きい信号であり、ピーク値におい ても高周波電力計の測定レンジ内にあることに注意が必要である。
- (8)擬似負荷の代用として、方向性結合器を使用する方法もある。
- (9)空中線電力が飽和していることを示すデータは、3点以上の測定データ、すなわち、少なくとも 空中線電力が最大となる入力レベルの時の測定データに加えて、その前後の入力レベルでの測定デ ータを含むものとする。
- (10)過大入力レベルに対し、送信を停止する機能を有する受験機器の場合は、送信を停止する直前 の状態の入出力電力の結果を添付する。
- (11)複数の空中線(n本)を用いる場合の空中線電力は、個々の空中線電力の値を加算する。

十 空中線電力の偏差(2)

## 有線テレビジョン放送施設等に接続する場合

1 測定系統図

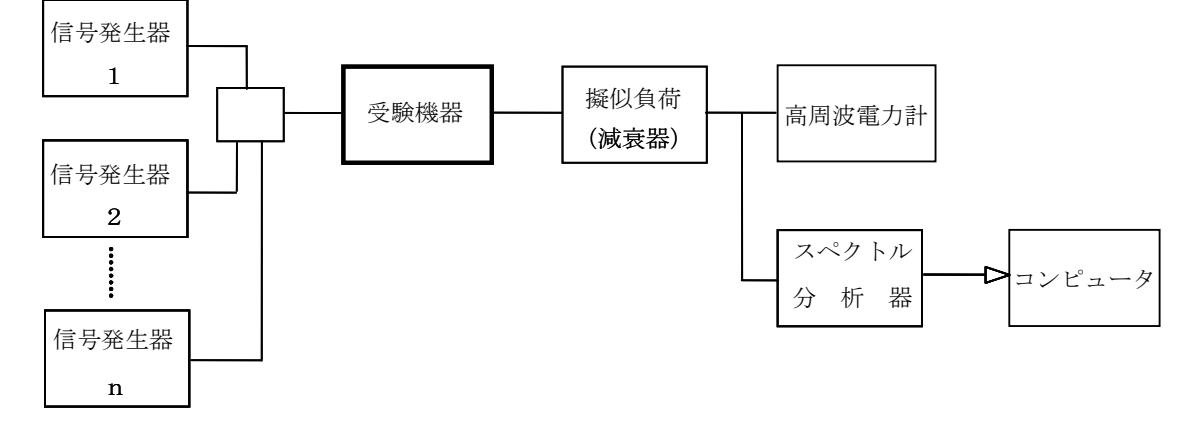

## 2 測定器の条件等

- (1)高周波電力計の型式は、通常、熱電対もしくはサーミスタ等による熱電変換型またはこれらと同 等の性能を有するものとする。
- (2)減衰器の減衰量は、高周波電力計に最適動作入力レベルを与えるものとする。
- (3)信号発生器は、ISDB-T信号により変調をかけ、規定の入力レベルに設定する。
- (4)各チャンネル周波数毎に独立した送信出力制御及び利得制御が行われている受験機器の場合は、 信号発生器1から受験機器の受信装置給電点へ接続し、1チャンネルの信号のみを加える。
- (5)信号発生器1から3をISDB-T信号により変調をかけ、受験機器の送信装置入力端子へ接続 し、測定するチャンネルの信号出力に対し、上及び下に隣接するチャンネルの信号出力を10dB 高 い値とする。
- (6)信号発生器1から3をISDB-T信号により変調をかけ、受験機器の送信装置入力端子へ接続 し、測定するチャンネルの信号出力に対し、上及び下に隣接するチャンネルの信号出力を10dB 低 い値とする。
- (7)各チャンネル周波数毎に独立した送信出力制御及び利得制御が行われていない受験機器の場合、 (4)に加え信号発生器1からnは受験機器の受信装置給電点へ接続し、各割当周波数に設定し、 送信周波数帯域内の上中下の周波数において最大9波(9チャンネル)の連続した信号を加える。 ただし、運用状態における最大中継可能な全周波数が8波(8チャンネル)以下の場合、最大中継 可能なチャンネル数とする。
- (8)搬送波電力測定時のスペクトル分析器の設定は次のようにする。

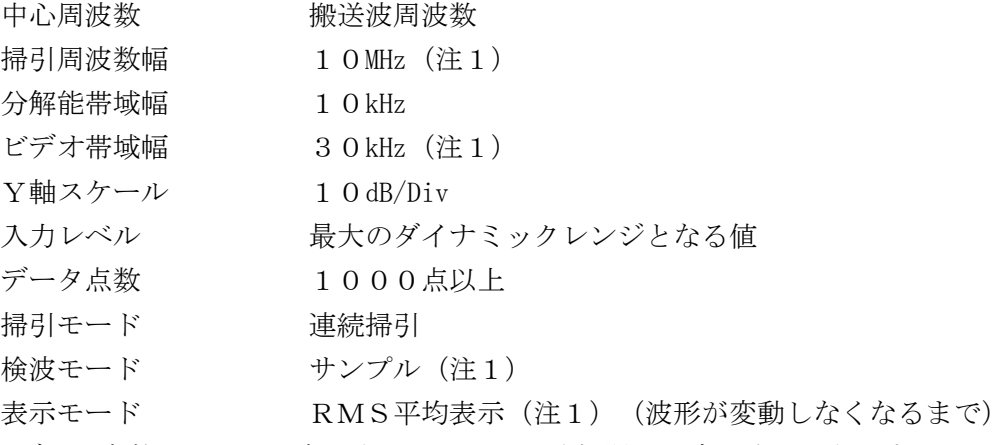

注1:データ点数5,000点以上のスペクトル分析器の設定は次のようにする。

掃引周波数幅 30MHz 更にRMS検波機能を有するスペクトル分析器の設定は次のようにする。 分解能帯域幅 10kHz ビデオ帯域幅 分解能帯域幅の3倍程度 検波モード RMS 表示モード RMS平均表示

#### 3 受験機器の状態

- (1)試験周波数を連続受信及び送信できる状態にする。
- (2)受験機器の出力レベルが調整できるものにあっては、出力が最大になるように設定する。
- (3)2(5)、(6)の条件で測定する場合は、測定するチャンネルの信号のみ出力できる状態に設 定する。

## 4 測定操作手順

#### 1チャンネル送信状態の搬送波電力の測定

(1)信号発生器を2(4)とし、入力信号のレベルを規定のレベルから順次増加してゆき、出力の平 均電力Pc1(W)を高周波電力計で測定する。なお、入力信号レベルの増加は、送信出力が十分飽 和するまで続ける。

### 複数チャンネル送信状態の搬送波電力測定における基準データの測定

## (1チャンネル送信状態の搬送波電力の測定)

- (2)各チャンネル周波数毎に独立した送信出力制御及び利得制御が行われていない受験機器の場合、 信号発生器を2(7)とする。
- (3)スペクトル分析器を2(8)のように設定する。スペクトル分析器の中心周波数を搬送波周波数 とする。
- (4)スペクトル分析器を掃引して、搬送波周波数±3MHz 内(Sw:6MHz)のデータ点の値をコンピ ュータの配列変数に取り込む。
- (5)全データについて、dB 値を電力次元の真数に変換する。
- (6)全データの電力総和(注2)を求める。求めた値を搬送波振幅Ps1(W)とする。 注2:電力総和の計算は以下の式による。

$$
P = \Big( \ \sum_{i\,=\,1}^n E_{\,i} \ \Big) \times \frac{S\,w}{R\,B\,W \times n}
$$

- P:搬送波周波数±3MHz 幅内の電力総和の測定値(W)
- Ei:1サンプルの測定値(W)
- Sw:6MHz
- n :搬送波周波数±3MHz 幅内のサンプル点数
- RBW:分解能帯域幅(MHz)

### 複数チャンネル送信状態の搬送波電力の測定

- (7)各チャンネル周波数毎に独立した送信出力制御及び利得制御が行われていない受験機器の場合、 信号発生器を2(7)とする。
- (8)上記(3)から(6)と同様に求めた搬送波周波数±3MHz 内の電力総和を搬送波振幅Psn(W) とする。
- (9)複数チャンネル送信状態における1チャンネル当たりの電力Pcn(W)を次の式で求める。 Pcn $(W)$ =Pc1×(Psn/Ps1)

## 送信装置出力端の信号変動(1チャンネル送信状態の搬送波電力)の測定

- (10)信号発生器を2(5)とし、入力信号のレベルを規定のレベルから順次増加してゆき、出力の 平均電力Pc1(W)を高周波電力計で測定する。なお、入力信号レベルの増加は、送信出力が十 分飽和するまで続ける。
- (11)上記(3)から(6)と同様に求めた搬送波周波数±3MHz 内の電力総和を搬送波振幅 Ps1u(W)とする。
- (12)隣接チャンネルの信号発生器の出力を10dB 高い値とした場合の1チャンネル当たりの電力 Pc1u(W)を次の式で求める。

Pc 1 u  $(W)$  = Pc 1  $\times$  (P s 1 u / P s 1)

- (13)信号発生器を2(6)とし、入力信号のレベルを規定のレベルから順次増加してゆき、出力の 平均電力Pc1(W)を高周波電力計で測定する。なお、入力信号レベルの増加は、送信出力が十 分飽和するまで続ける。
- (14)上記(3)から(6)と同様に求めた搬送波周波数±3MHz 内の電力総和を搬送波振幅 Ps1d(W)とする。
- (15)隣接チャンネルの信号発生器の出力を10dB 低い値とした場合の1チャンネル当たりの電力 Pc1d(W)を次の式で求める。

Pc 1 d  $(W)$  = Pc 1  $\times$  (P s 1 d / P s 1)

### 5 結果の表示

- (1)結果は、上記4(1)、4(10)から(12)、4(13)から(15)の測定値空中線電力 (空中線電力が飽和したときの最大の平均電力)の絶対値を mW 単位で、定格(工事設計書に記載さ れた値)の空中線電力に対する偏差を%単位で(+)または(-)の符号をつけて表示する。なお、 空中線電力が飽和していることを示すデータを添付する。
- (2)複数チャンネル送信状態の空中線電力を上記4(2)から(9)で測定した場合は、(1)と同 様に表示する。
- (3)複数の空中線端子を有する場合は、それぞれの空中線端子での測定値を真数で加算して表示する 他、参考としてそれぞれの空中線端子の測定値も表示する。

6 その他の条件

- (1)2(7)において、同時中継するチャンネル周波数が固定されている受験機器の場合は、同時送 信できる全てのチャンネルを送信状態にできるように信号発生器の信号を加えて試験を実施する。
- (2)各チャンネル周波数毎に独立した送信出力制御及び利得制御が行われていない受験機器とは、複 数チャンネルで送信出力制御及び利得制御回路等を共用する場合であって独立していることが証明 できない場合も含む。なお、疑義がある場合には複数チャンネル送信状態の測定を行う。
- (3)4(7)から(9)は、同じチャンネル(6MHz 幅)の空中線電力について、1チャンネル送信 状態を基準として複数チャンネル送信状態にした場合の変動幅を求めて、複数チャンネル送信状態 における、1チャンネルの空中線電力を求めることとしている。
- (4) 2 (8) において、掃引周波数幅は10MHz 又は30MHz としているが、隣接チャンネルの確認が 不要な場合は、掃引周波数幅を6MHz としても良い。
- (5)信号発生器は各チャンネル周波数に対応した複数台を用いることとしているが、複数のチャンネ ル周波数の変調信号を同時に出力できる信号発生器を用いても良い。
- (6)工事設計書に記載の空中線電力を規定しているところで測定できない場合は、適当な測定端子で 測定して換算する。
- (7)被測定信号はクレストファクタ(ピーク値と平均値の比)が大きい信号であり、ピーク値におい ても高周波電力計の測定レンジ内にあることに注意が必要である。
- (8) 擬似負荷の代用として、方向性結合器を使用する方法もある。
- (9)空中線電力が飽和していることを示すデータは、3点以上の測定データ、すなわち、少なくとも 空中線電力が最大となる入力レベルの時の測定データに加えて、その前後の入力レベルでの測定デ ータを含むものとする。
- (10)過大入力レベルに対し、送信を停止する機能を有する受験機器の場合は、送信を停止する直前 の状態の入出力電力の結果を添付する。なお、送信出力が飽和した点と記載している部分は、送 信を停止する直前の状態とする。
- (11)複数の空中線(n本)を用いる場合の空中線電力は、個々の空中線電力の値を加算する。
- (12)有線テレビジョン放送施設等に接続する場合、5(1)の表示において4(10)から(12)、 4 (13) から(15)の測定時に送信出力が停波する機能が動作した場合は、その旨表示する こと。
- (13)有線テレビジョン放送施設等に接続される受験機器であって、送信装置入力端子として送信装 置の光ファイバーケーブル入力端のO/E変換後に試験用端子を有する場合は、その端子を用い る。なお、電気信号の試験用端子が無い場合は、受信装置に用いているE/O変換器を用いるこ ととしても良い。ただし、E/O変換器等について表示すること。
- (14)受信装置及び送信装置が分離される構造であって、受信装置単体で各チャンネル周波数毎に独 立した利得制御機能及びチャンネル選択のフィルタ機能を有している場合は、2(4)の受験機 器の受信装置給電点に代えて、受験機器の送信装置入力端子へ接続しても良い。ただし、受信装 置単体機能及び信号発生器の接続点について表示すること。
- (15)有線テレビジョン放送施設等に接続する受験機器であっても、受信装置及び送信装置が分離さ れる構造であって、光ファイバーケーブルで接続され、光ファイバーケーブル内を伝送する信号 が地上デジタル放送用の信号のみに限定される場合であって、光分配器により受信装置からの信 号が分配される場合に限っては、有線テレビジョン放送施設等に接続しない場合の試験として良 い。ただし、理由等を合わせて表示すること。
- (16)(15)において、光ファイバーケーブル内を伝送する信号として、受信装置と送信装置の間 の制御に用いる信号であって、有線テレビジョン放送施設等に接続しない場合にも用いる信号に ついて、制御に用いる信号の周波数及び制御内容等を表示する場合は、有線テレビジョン放送施 設等に接続しない場合の試験として良い。
- 十一 副次的に発する電波等の限度
	- 1 測定系統図

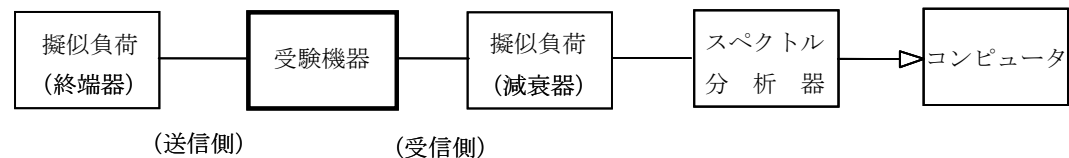

#### 2 測定器の条件等

- (1)測定対象が低レベルのため擬似負荷(減衰器)の減衰量はなるべく低い値とする。
- (2)副次発射探索時のスペクトル分析器は以下のように設定する。

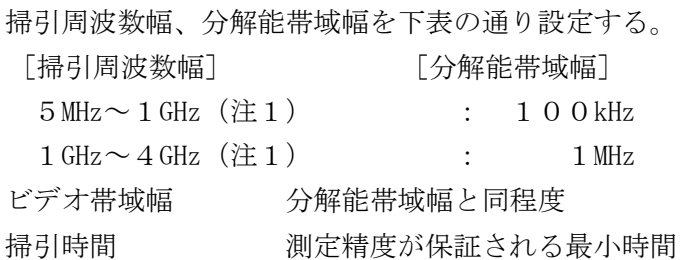

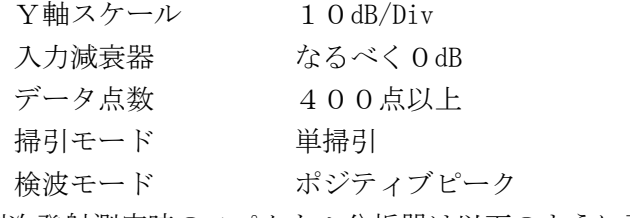

(3)副次発射測定時のスペクトル分析器は以下のように設定する。

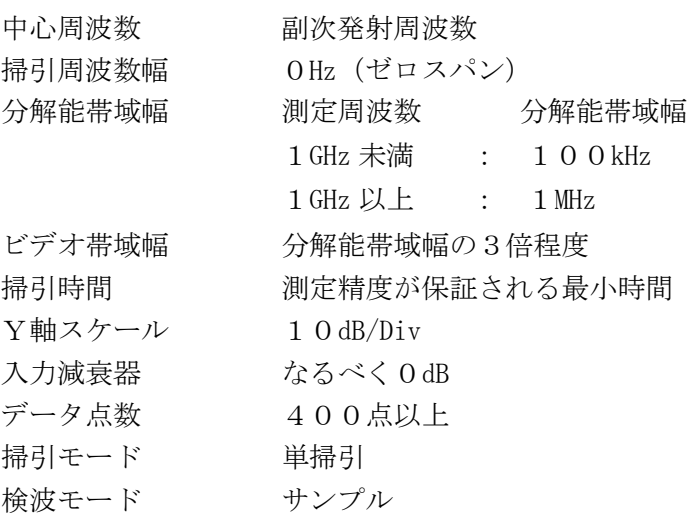

注1:掃引周波数範囲は、送信周波数帯域の上限周波数により次のとおりとする。

## 有線テレビジョン放送施設等に接続しない場合

送信周波数帯域の上限周波数が600MHz 以下:30MHz~3GHz 送信周波数帯域の上限周波数が600MHz 超え:30MHz~割当周波数の5倍

## 有線テレビジョン放送施設等に接続する場合

送信周波数帯域の上限周波数が600MHz 以下: 5MHz~3GHz 送信周波数帯域の上限周波数が600MHz 超え: 5MHz~割当周波数の5倍

#### 3 受験機器の状態

試験周波数を連続受信する状態に設定する。

## 4 測定操作手順

- (1)スペクトル分析器の設定を2(2)とし、30MHz から1GHz 及び1GHz から4GHz(注1)まで 掃引して副次発射の振幅の最大値を探索する。
- (2)探索した結果が許容値の1/10以下の場合、探索値を測定値とする。
- (3)探索した結果が許容値の1/10を超えた場合スペクトル分析器の中心周波数の設定精度を高め るため、周波数掃引幅を100MHz、10MHz 及び1MHz のように分解能帯域幅の10倍程度まで順 次狭くして、副次発射の周波数を求める。次に、スペクトル分析器の設定を上記2(3)とし、平 均化処理を行って平均電力を測定する。
- (4)複数の空中線端子を有する場合は、それぞれの空中線端子において測定する。

#### 5 結果の表示

- (1)許容値の1/10以下の場合は最大の1波を周波数とともに nW 又は pW 単位で表示する。
- (2)許容値の1/10を超える場合はすべての測定値を周波数とともに nW 単位で表示し、かつ電力の 合計値を nW 単位で表示する。
- (3)複数の空中線端子を有する場合は、それぞれの空中線端子の測定値の総和を求め、許容値を空中 線本数(注2)で除した値の1/10以下の場合は最大の1波を周波数とともに nW 又は pW 単位で 表示する他、参考としてそれぞれの空中線端子ごとに最大の1波を周波数とともに nW 又は pW 単位

で表示する。

- (4)測定値の総和が許容値を空中線本数(注2)で除した値の1/10を超える場合はすべての測定 値を周波数とともに nW 単位で表示し、かつ電力の合計値を nW 単位で表示する他、参考としてそれ ぞれの空中線端子ごとに最大の1波を周波数とともに nW 単位で表示する。
	- 注2:空中線本数は、同時に電波を受信する空中線の本数であって、空中線選択方式のダイバーシ ティ等で切り替える空中線の本数を含まない。

## 6 その他の条件

- (1) 擬似負荷は、特性インピーダンス50Ωの減衰器を接続して行うこととする。ただし、受験機器 が75Ωの場合はインピーダンス変換器を用いる。
- (2)スペクトル分析器の感度が足りない場合は、ローノイズアンプ等を使用する。
- (3)スペクトル分析器のY軸スケールの絶対値を高周波電力計及び信号発生器を使用して確認するこ と。
- (4)スペクトル分析器の検波モードの「サンプル」の代わりに「RMS」を用いてもよい。
- (5)有線テレビジョン放送施設等に接続する場合であって、この試験によることが著しく困難な場合 であって、5MHz から4GHz の周波数範囲において受信装置のバックアイソレーションが70dB 以 上確保できる場合は、受信装置のみで測定しても良い。なお、バックアイソレーションの測定値も 表示すること。
- (6)(5)において、この試験によることが著しく困難な理由を表示すること。この場合、登録証明 機関が当該試験に相当するものと認められる試験の結果を記載した試験成績書によることとしても 良い。